# **CENTRO ESTADUAL DE EDUCAÇÃO TECNOLÓGICA PAULA SOUZA ETEC DA ZONA LESTE**

**Ensino Médio com Habilitação Profissional de Técnico em Desenvolvimento de Sistemas**

**Programa de Articulação da Formação Profissional Média e Superior AMS**

> **Carlos Douglas Rodrigues Pereira dos Santos Natan Almeida Ramos Rezende Paloma Botim Silva Thiago Victor Matias Vinicius Alves de Lima Carvalho**

## **Teburu**

Trabalho de Conclusão de Curso apresentado ao Curso do Ensino Médio com Habilitação Profissional de Técnico em Desenvolvimento de Sistemas - AMS, orientado pelo Prof. Prof. Ediney Ciasi Barreto e pela Prof. Vilma Cardoso dos Santos, como requisito final para obtenção do título de Técnico em Desenvolvimento de Sistemas.

**São Paulo 2021**

# **CENTRO ESTADUAL DE EDUCAÇÃO TECNOLÓGICA PAULA SOUZA ETEC DA ZONA LESTE**

# **Ensino Médio com Habilitação Profissional de Técnico em Desenvolvimento de Sistemas**

# **Teburu**

Trabalho de Conclusão de Curso apresentado ao Curso do Ensino Médio com Habilitação Profissional de Técnico em Desenvolvimento de Sistemas - AMS da Etec da Zona Leste, orientado pelo Prof. Ediney Ciasi Barreto e pela Prof. Vilma Cardoso dos Santos, como requisito parcial para obtenção do título de Técnico em Desenvolvimento de Sistemas.

**São Paulo 2021**

# **Teburu**

Trabalho de Conclusão de Curso apresentado ao Curso do Ensino Médio com Habilitação Profissional de Técnico em Desenvolvimento de Sistemas - AMS, orientado pelo Prof. Prof. Ediney Ciasi Barreto e pela Prof. Vilma Cardoso dos Santos, como requisito final para obtenção do título de Técnico em Desenvolvimento de Sistemas.

Data da Apresentação: 07/12/2021

## **Banca Examinadora \_\_\_\_\_\_\_\_\_\_\_\_\_\_\_\_\_\_\_\_\_\_\_\_\_\_\_\_\_\_\_\_\_\_\_\_\_\_\_\_\_\_\_\_\_\_\_\_\_\_\_\_\_**

**Prof<sup>a</sup> . Edna Rodrigues Fernandes Pittner Escola Técnica Estadual (ETEC), Etec da Zona Leste**

**\_\_\_\_\_\_\_\_\_\_\_\_\_\_\_\_\_\_\_\_\_\_\_\_\_\_\_\_\_\_\_\_\_\_\_\_\_\_\_\_\_\_\_\_\_\_\_\_\_\_\_\_\_**

**Prof. Marcelo Collado Escola Técnica Estadual (ETEC), Etec da Zona Leste**

**\_\_\_\_\_\_\_\_\_\_\_\_\_\_\_\_\_\_\_\_\_\_\_\_\_\_\_\_\_\_\_\_\_\_\_\_\_\_\_\_\_\_\_\_\_\_\_\_\_\_\_\_\_**

**Prof. Rogério Bezerra Costa Escola Técnica Estadual (ETEC), Etec da Zona Leste**

**\_\_\_\_\_\_\_\_\_\_\_\_\_\_\_\_\_\_\_\_\_\_\_\_\_\_\_\_\_\_\_\_\_\_\_\_\_\_\_\_\_\_\_\_\_\_\_\_\_\_\_\_\_**

**São Paulo 2021**

Dedicamos esse trabalho aos professores que nos acompanharam no decorrer desses 3 anos de curso, e a nossas famílias e amigos que contribuíram no decorrer do curso, e nos apoiaram até aqui.

#### **RESUMO**

Baseando-se nas pesquisas do Dr. David Greenfield, não se possui grande conhecimento dos danos causados pelo uso abusivo da *internet*. Construiremos um aplicativo com objetivo de direcionar o usuário a interagir com o meio social presente à sua volta, por meio de jogos *multiplayer* local, a partir do dispositivo sem necessitar de nada além dele e de acesso ao aplicativo. Jogos que envolvam duas ou mais pessoas para jogar e que serão fornecidos pelo próprio aplicativo, redirecionando assim, os usuários a um uso mais sociável do celular sem ser por via da *internet*.

Palavras-chave: Aplicativo. Celular. Interagir. Multiplayer. Social.

#### **ABSTRACT**

Based on research by Dr. David Greenfield, there is little knowledge of the damage caused by abusive use of the *internet*. We will build an application with the objective of directing the user to interact with the social environment around them, through local *multiplayer* games, from the device without needing anything else, and access to the application. Games that involve two or more people to play and that will be provided by the application itself, thus redirecting users to a more sociable use of the cell phone without using the *internet*.

Keywords: Application. Interact. Mobile. Multiplayer. Social.

# **LISTA DE TABELAS**

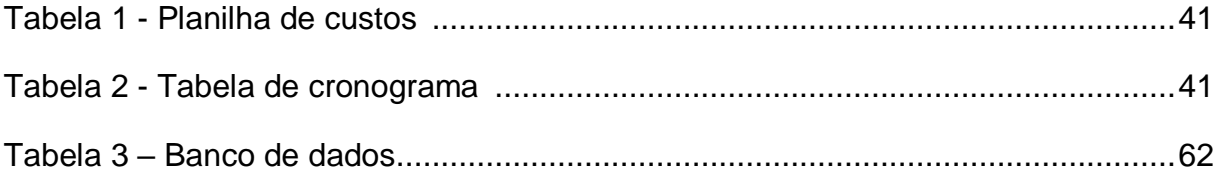

# **LISTA DE FIGURAS**

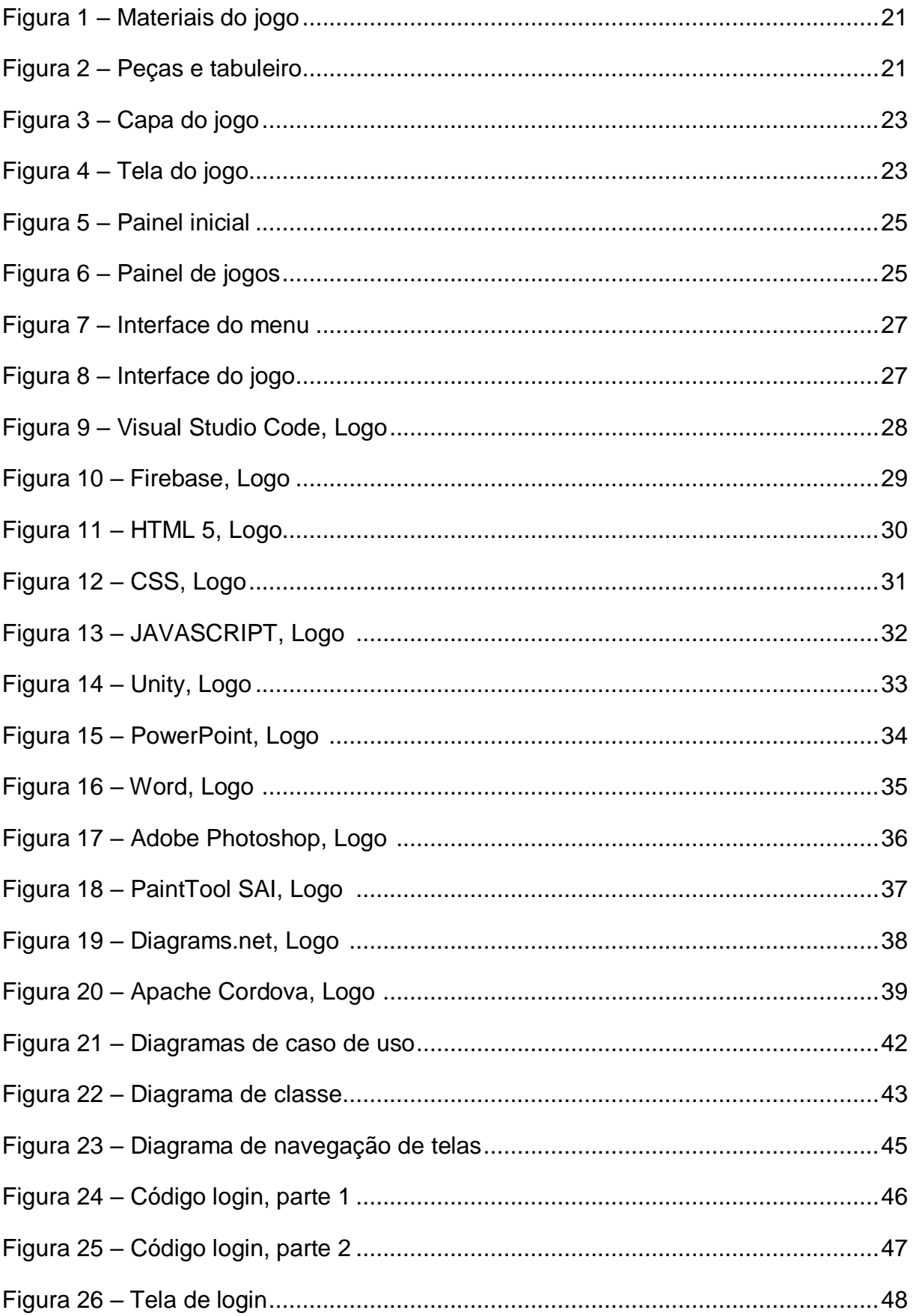

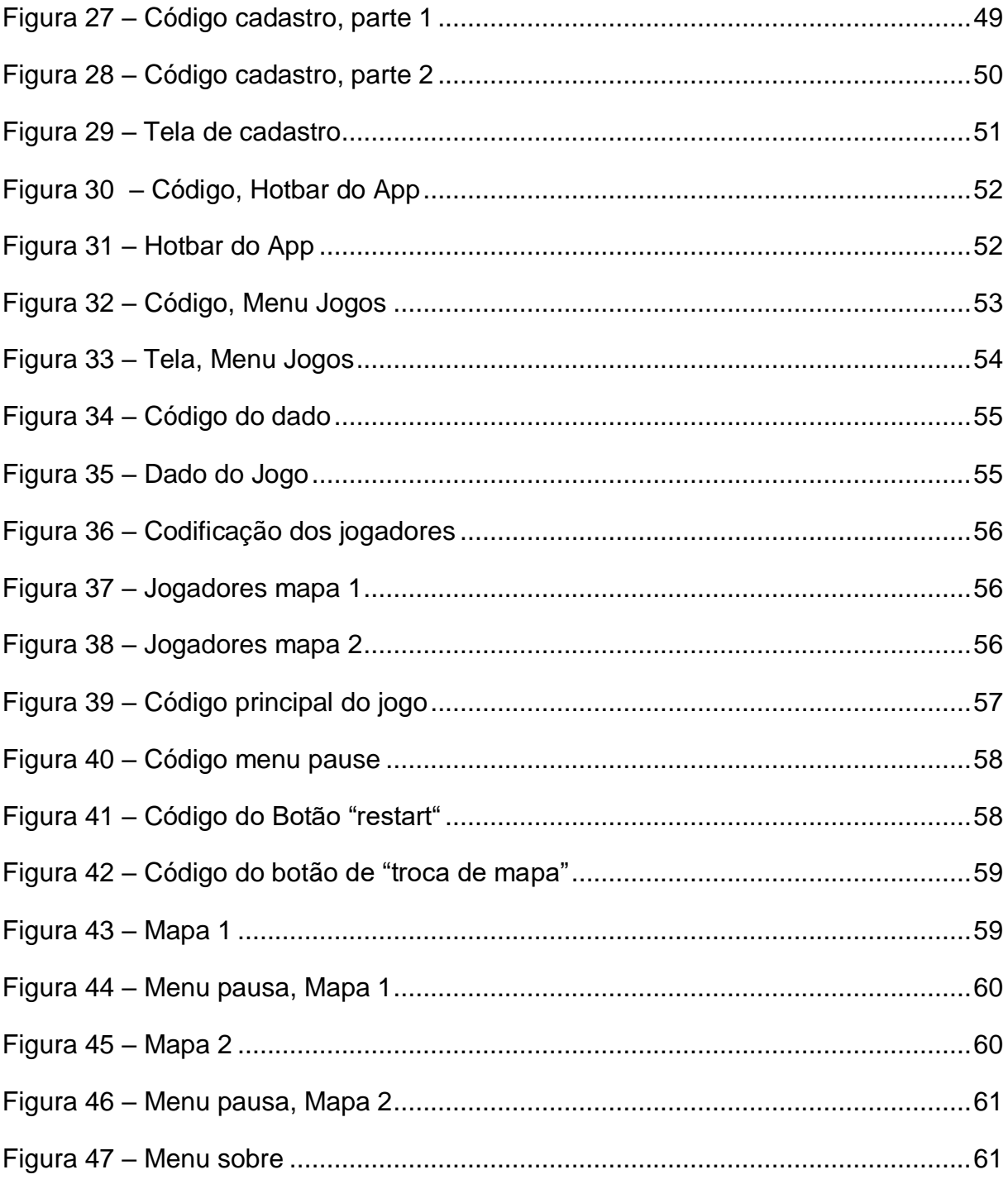

# **SUMÁRIO**

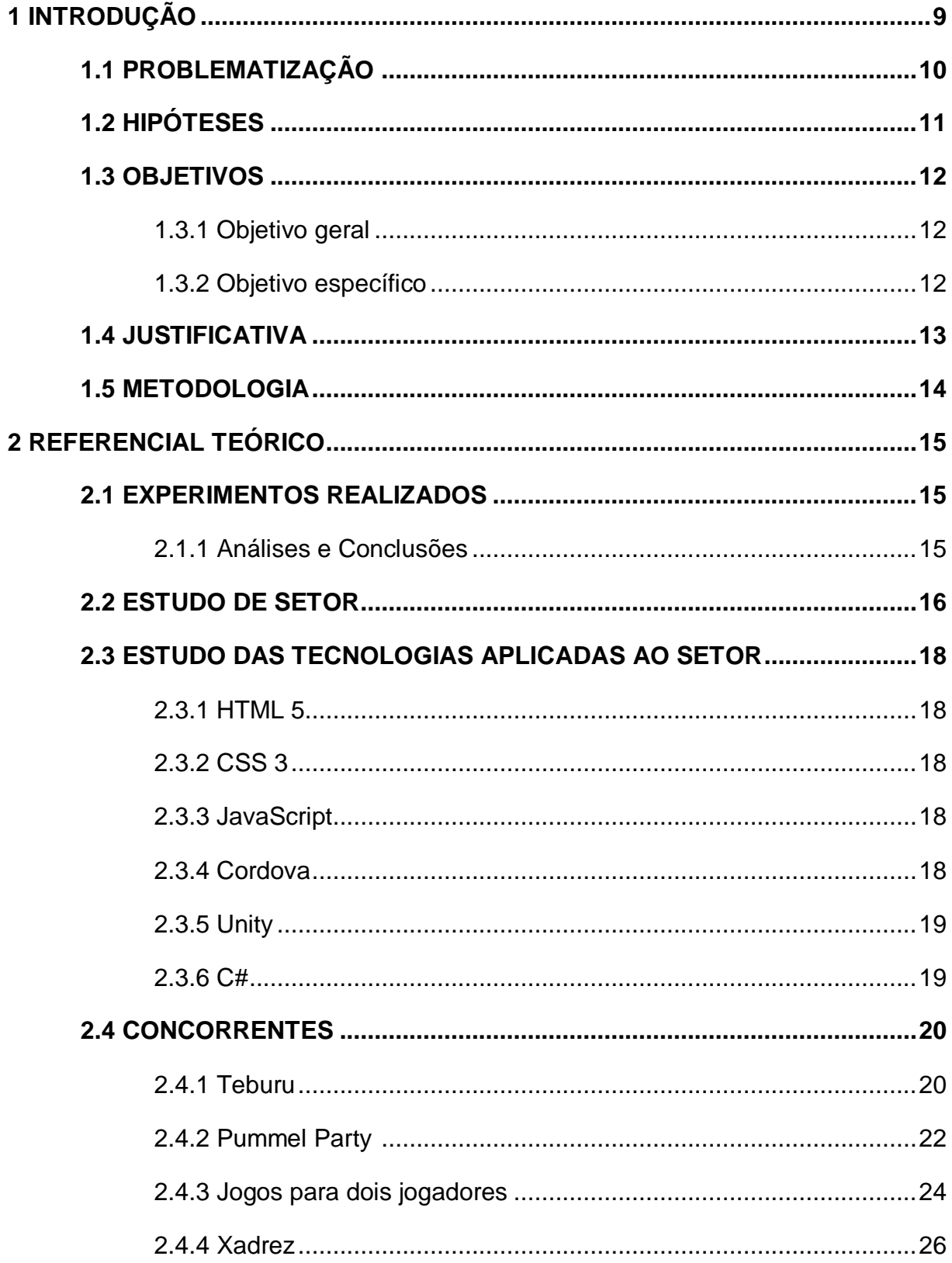

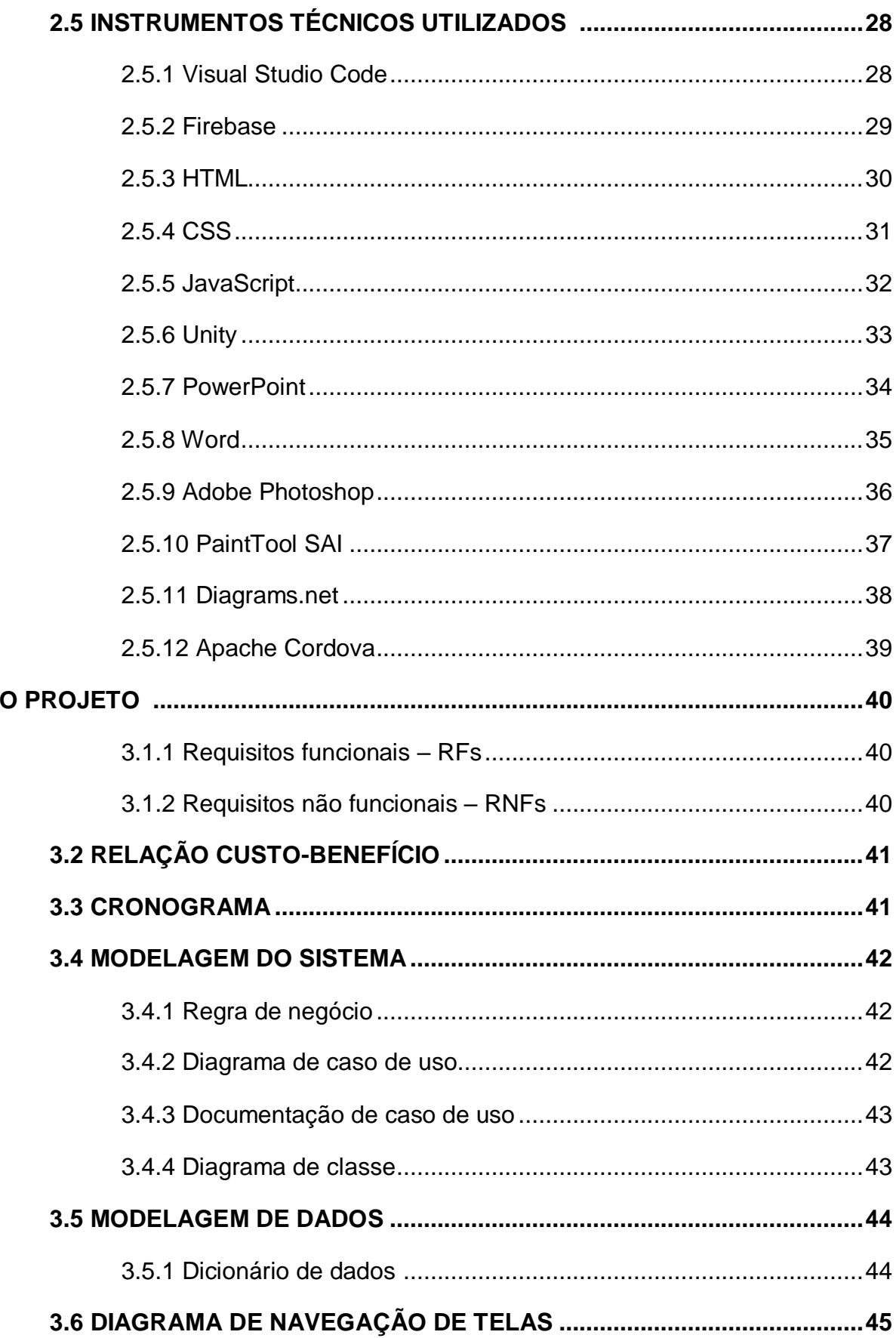

 $\overline{\mathbf{3}}$ 

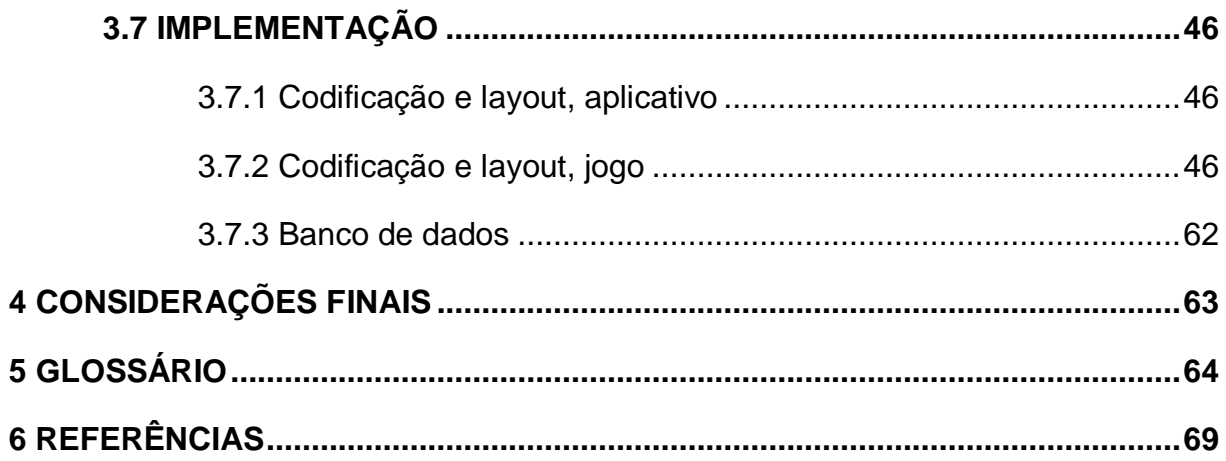

#### **1 – INTRODUÇÃO**

Os *smartphones* estão presentes em nosso convívio. Esta tecnologia trouxe muitos benefícios, porém também há malefícios que foram propagados por conta deste avanço tecnológico. Existe uma nomenclatura para o vício dos celulares, chamado "*nomofobia*", que possui derivação do inglês "*no mobile phone phobia*" e, assim como em outros vícios, altera o comportamento e a forma como o cérebro funciona.

De acordo com Dr. David Greenfield (2017), fundador do Centro para Vício em Internet e Tecnologia (CITA) e professor clínico assistente de psiquiatria na escola de medicina da Universidade de Connecticut publicou um artigo mencionando que atualmente não temos grande conhecimento dos danos que são causados pelo uso abusivo da *internet* e não há como prever ao longo das décadas quais outros fatores poderão prejudicar a saúde das pessoas por conta deste vício. Em uma entrevista com a neurocientista Cláudia Feitosa Santana (2020), foi citado um estudo que foi realizado com jovens saudáveis de 18 a 30 anos, onde declaravam serem dependentes do celular. Foi analisado duas redes de conexão neural destes jovens, que se apresentaram alteradas em pessoas que possuem problemas com vício, e foi verificado uma semelhança entre ambos.

Em virtude dos fatores citados anteriormente, buscaremos pela otimização do uso do celular, com a criação de um aplicativo com objetivo de direcionar o usuário a interagir com o meio social a sua volta ou de foram *online*, através de jogos de mesa virtualizados que envolvam duas ou mais pessoas para jogar, buscando proporcionar interação entre os jogadores onde o celular será utilizado para uma simulação dos jogos de mesa ou jogos de interação fornecidos pelo próprio aplicativo.

Será feito um protótipo do aplicativo com a utilização de *wireframes* das páginas e um *design thinking* com pesquisas para entender melhor quais as necessidades a serem atingidas para produzir o aplicativo do melhor modo para o usuário e depois faremos a implementação e codificação das páginas e do mesmo aplicativo.

# **1.1 – PROBLEMATIZAÇÃO**

Há cerca de 10 anos os *Smartphones* estão presentes em nosso convívio. Os benefícios que esta tecnologia trouxe são icônicos, porém também há malefícios que foram propagados por conta deste avanço tecnológico. Existe um nome que caracteriza o vício dos celulares, chamado "*nomofobia*", que tem derivação do inglês "no mobile phone phobia" e, assim como em outros vícios, altera o comportamento e a forma como o cérebro funciona.

## **1.2 – HIPÓTESES**

– Um aplicativo mobile propõe diversão e entretenimento conscientizando e promovendo a interação de quem o utiliza com o meio externo, o ambiente em sua volta e as pessoas que estiverem jogando simultaneamente.

– Não podemos controlar a dependência e/ou o vício do celular sem um auxílio médico, mas com nosso aplicativo podemos instruir as pessoas para que tomem ciência e se conscientizem de que é importante ter controle quando falamos do uso excessivo da internet, como por exemplo jogos online e redes sociais.

#### **1.3 – OBJETIVOS**

#### **1.3.1 Objetivo geral**

Desenvolver um aplicativo *mobile* com o objetivo de direcionar o usuário a interagir com o meio social presente à sua volta ou online, por meio de jogos de mesa virtualizados que envolvam duas ou mais pessoas para jogar, buscando proporcionar interação entre essas pessoas onde o celular não será utilizado para o seu objetivo mais comum, mas sim para uma simulação dos jogos de mesa ou jogos de interação fornecidos pelo próprio app.

#### **1.3.2 Objetivo específico**

- Definir o tipo de jogo e brincadeiras que serão utilizados;
- Empregar o uso virtual desses meios de entretenimento;
- Desenvolver uma interface de fácil uso para o app;
- Planejar e definir quais serão as funcionalidades do app e como aplicá-las;
- Pesquisar como e onde programar essas funcionalidades;
- Desenvolver e programar essas funcionalidades;
- Disponibilizar um meio de instalação apk para teste em dispositivos.

#### **1.4 – JUSTIFICATIVA**

O aplicativo será designado para ajudar com o relacionamento social entre familiares e amigos do usuário, de forma simples através de jogos e atividades interativas individuais ou coletivas, com proposta de redirecionar o mal-uso excessivo do celular para um uso controlado com interação diminuindo isolamento social.

#### **1.5 – METODOLOGIA**

Foi utilizado o método de pesquisa descritiva com a finalidade de compreender o quão prejudicial é o uso excessivo do celular, seguindo como base estudos e artigos científicos realizados nos Estados Unidos.

Para a pesquisa, foram utilizados estudos das instituições e autores, como por exemplo, Gergely Darnai, Aitthanatt Chachris Eitivipart, Lucy Redhead, Sirinya Viriyarojanakul, Dr. Greenfield, entre outros científicos que fizeram experimentos referentes ao assunto.

Como objetivo empírico, foram realizados testes e experimentos, verificando o comportamento das pessoas em relação ao uso do celular quando estão com a família, amigos e qual a frequência do tempo gasto em redes sociais e *internet* diariamente

Também foi feito uma pesquisa documental, analisando os artigos e sites em que citavam os testes feitos pelas instituições, fazendo levantamento dos resultados e observando as mudanças que o celular ocasionou em cada pessoa.

Após todo o estudo documental, foi realizado o método de Design Thinking, para que pudéssemos idealizar a situação por outra perspectiva, com intuito de entendermos melhor os problemas e consequentemente, sabermos quais atitudes deveriam ser tomadas e o como desenvolveríamos o aplicativo para amenizar o problema.

Com base nos dados coletados, foi possível obter-se uma melhor ciência sobre o assunto, que atinge muito o meio social e contemporâneo de muitas pessoas, abrindo brechas para a busca de soluções e aplicações necessárias para que assim, o usuário tenha uma melhor experiência.

O estudo teve um caráter primordialmente qualitativo, com ênfase na observação e o estudo documental, junto da análise e levantamento dos experimentos e pesquisas feitas pelos cientistas e instituições citadas.

# **2 – REFERENCIAL TEÓRICO 2.1 – EXPERIMENTOS REALIZADOS**

Estudo realizado pelos pesquisadores Kostadin Kushlev e Samantha J. Heintzelman (2017) testaram centenas de estudantes norte americanos para verificar se a mera presença do celular poderia drenar a capacidade de raciocínio, conhecido cientificamente como capacidade cognitiva. O teste foi realizado em 3 etapas: A primeira com o celular próximo aos estudantes, a segunda com o celular guardado na mochila dos estudantes e a terceira com o celular isolado em outra sala de aula. Eles verificaram que quanto menor a distância do celular e dos estudantes, maior era o dreno do raciocínio e quanto maior a dependência do aluno, pior era a capacidade de raciocínio.

Estudo realizado pela BMC Psychiatry (2019) feito com jovens e crianças, tendo como foco uma revisão sistemática e meta-análise para examinar a prevalência de PSU e quantificar a associação com danos à saúde mental, verificou que durante o período de janeiro de 2011 até outubro de 2017, houve aumento da taxa de probabilidade de depressão, ansiedade, estresse e pior qualidade do sono entre os jovens e crianças que utilizavam frequentemente do celular.

Já um estudo dirigido pelos cientistas Gergely Darnai, Gábor Perlaki e András N. Zsidó (2019) testaram jovens saudáveis de 18 a 30 anos que se autodeclaravam dependentes do celular. Foi analisado duas redes de conexão neural que se apresentam alteradas em pessoas que tem problemas com vício. Após os testes, verificaram uma semelhança nas redes de conexão neural das pessoas com problemas de vício e as dos jovens, onde ambas estavam alteradas.

#### **2.1.1 – Análise e conclusões**

Analisando os testes feitos, podemos concluir que principalmente aos jovens, o uso excessivo do celular pode causar problemas tanto à saúde física e psicológica, como por exemplo, problemas com depressão, ansiedade, estresse, insônia, miopia, isolamento social e perda de foco, concentração e raciocínio. Contudo, obtivemos após a análise a questão de como um aplicativo mobile pode redirecionar o uso desregrado do celular promovendo interação social?

#### **2.2 – ESTUDO DE SETOR**

O setor de tecnologia da informação e comunicação é propulsor na economia do país e abrange as áreas de *microeletrônica*, *telecomunicações* e informática. Com a evolução, expansão e acessibilidade tecnológica decorrentes nas últimas décadas, esse setor tornou-se essencial para o mundo e para a economia global, gerando cada vez mais empregos e acima de tudo, serviços importantíssimos para aprimorar cada vez mais o contato humano com o virtual, e consequentemente, com o mundo.

É imensurável dizer todos os benefícios que esse contato possibilitou ao ser humano... comunicação à longa distância, novas oportunidades de uma vida, melhor com o acesso à informação, meios incríveis de entretenimento etc. que possibilitou, tanto quanto um atendimento às necessidades do planeta, uma dependência pelos mesmos, que muitas vezes pode se apresentar de uma forma prejudicial à integridade e saúde do indivíduo. E a verdade é que toda essa acessibilidade e necessidade de meios tecnológicos foi repercutida desenfreadamente pelo mundo, aproximando, de uma forma precipitada, as pessoas a algo que era a solução de seus problemas, mas que ao mesmo tempo, era mais incógnito do que se poderia imaginar.

E a veracidade dessa afirmação é mais visível do que parece, sendo as consequências do uso excessivo do celular um desses fatores aparentes. Sedentarismo, problemas na visão, problemas com postura e principalmente, a *nomofobia* (medo de ficar sem o aparelho móvel), que por sua vez, em muitos momentos também pode acarretar no indivíduo um afastamento social e dificuldade com interações sociais. Todos esses problemas estão se tornando cada vez mais visíveis conforme a tecnologia se torna mais acessível ao mundo, juntamente da seguinte pergunta que intriga muitos profissionais da neurociência e psicologia:

**De que forma e com que peso essas consequências vão se apresentar daqui a décadas?**

 Por isso, é necessário que as pessoas o quanto antes comecem a se conscientizar de todos esses malefícios que o uso excessivo de aparelhos móveis e da *internet* pode ocasionar, juntamente do reconhecimento dos mesmos pelo setor de tecnologia, que precisa urgentemente elaborar novos meios de reverter essas problemáticas. E em nosso trabalho de conclusão de curso, partindo dessa proposta, criaremos um aplicativo que aproximará seus usuários de um uso mais benéfico do celular, tentando aproximar esse contato a socializações, tanto interpessoais quanto com o ambiente externo do indivíduo, procurando também conscientizá-lo sobra a importância dos mesmos, nosso público alvo é qualquer indivíduo com um dispositivo móvel que possa usá-lo parar interação com outros indivíduos ao seu redor, podendo ser desde crianças, até adolescentes e adultos.

#### **2.3 – ESTUDO DAS TECNOLOGIAS APLICADAS AO SETOR**

#### **2.3.1 – HTML5**

HTML5 tem sido muito utilizado pelos principais navegadores e tem uma taxa de 74% de presença dentre os navegadores. É conhecido por ser utilizado principalmente na arquitetura de sites e páginas na internet, trabalhando em conjunto do CSS3 e JavaScript.

#### **2.3.2 – CSS3**

Assim como HTML5, o CSS3 tem dominado a programação do *front-end* quando falamos de *design*, estrutura e visual dos sites e páginas na internet. Sua grande evolução no mercado se dá ao trabalho que produz junto do HTML 5.

#### **2.3.3 – JavaScript**

Fechando o trio mais conhecido quando estamos tratando de web programação, o JavaScript se popularizou por permitir escalabilidade na computação em nuvem e no *back-end* e principalmente pela possibilidade de implementação de funções complexas em páginas web e ser relativo à linguagem de programação mais utilizada, o Java.

#### **2.3.4 – Cordova**

O software do Apache Cordova ficou popularizado por não depender de *APIs* específicas da plataforma, e assim poder criar aplicativos híbridos para *web* e dispositivos móveis utilizando as 3 ferramentas apresentadas anteriormente.

#### **2.3.5 – Unity**

Plataforma de desenvolvimento de jogos, um dos maiores softwares de *engine* de jogos no mercado, com soluções flexíveis para criar, gerenciar e ampliar seus jogos, podendo implementar seu jogo em mais de 25 plataformas, como por exemplos dispositivos android, Playstation 5, Windows etc.

#### **2.3.6 – C#**

Uma das linguagens originadas da Linguagem C, o C# (C Sharp) vem aparecendo frequentemente por conta de trabalhar junto do *Unity***.** Criada pela Microsoft™ em 2000, é uma das linguagens mais úteis para usar no *.NET Framework*.

# **2.4 – CONCORRENTES**

## **2.4.1 – Teburu**

## - **Desenvolvedor:** Xplored, Confindustria

## - **Requisitos de Hardware e Software:**

- Dispositivo Android com armazenamento disponível;
- Possuir o *board game* as peças que são utilizadas durante os jogos;
- Aplicativo disponibilizado para instalação no seu dispositivo móvel.

## - **Pontos Fortes:**

- $\bullet$  Interação real e virtual entre o tabuleiro;
- As peças e o aplicativo, peças e tabuleiro com sensor e led;
- Figuras em miniaturas únicas;
- Grande tecnologia aplicada por dentro e fora do aplicativo.

# - **Pontos Fracos:**

- Não atinge a dispositivos menos potentes;
- Alto curto do equipamento necessário;
- Interação e gráficos detalhados, porém com pouca praticidade.

# - **Imagens:**

#### Figura 01 – Materiais do jogo.

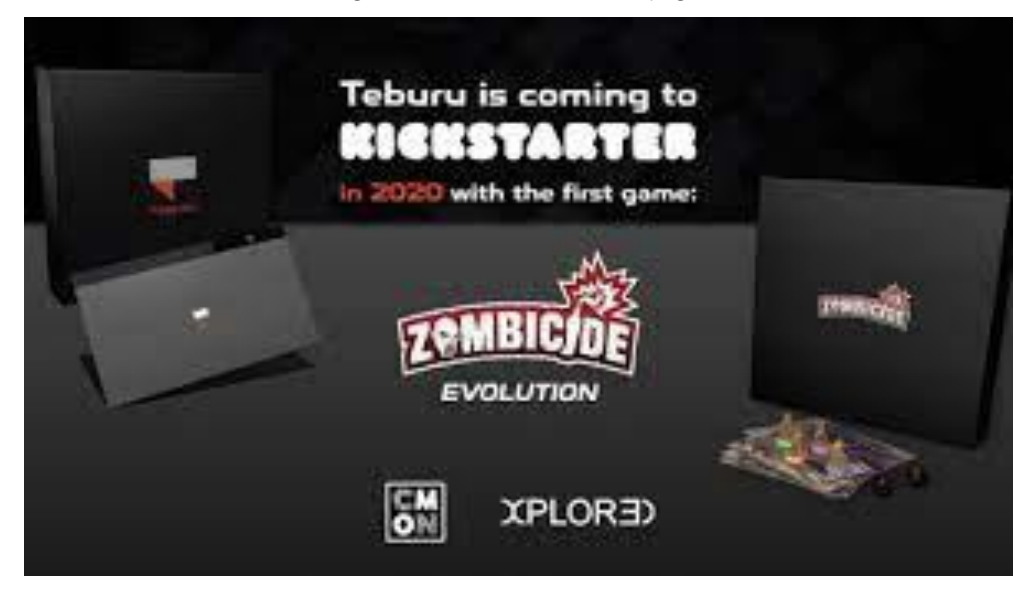

Fonte: Xplored, 2021.

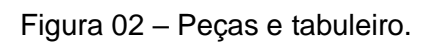

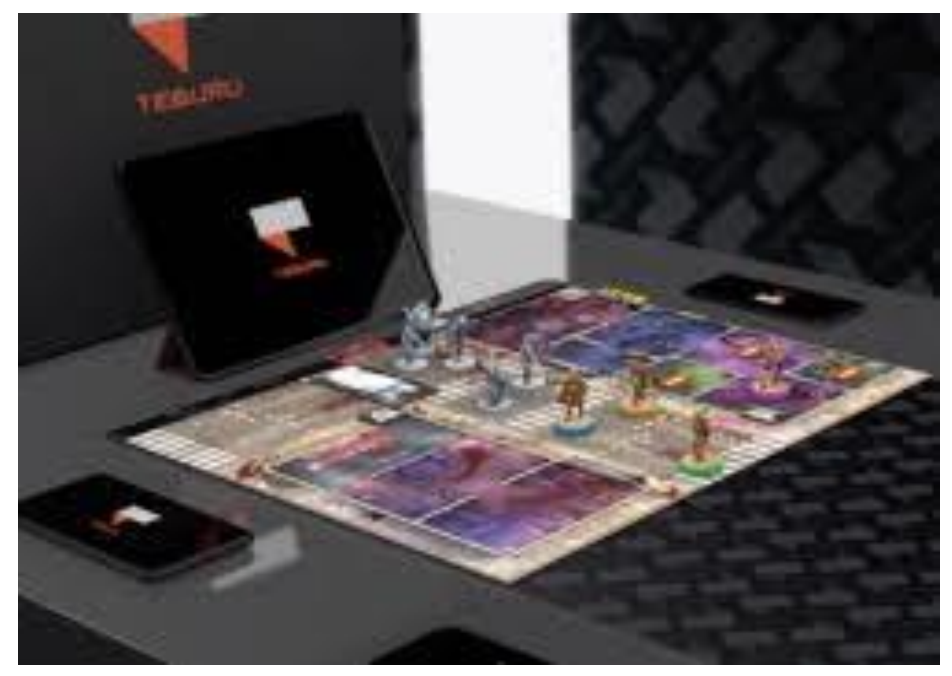

Fonte: Xplored, 2021.

- **Outros itens relevantes:** Possui parceria com marcas famosas, como por exemplo: Bandai Namco Holdings™ e Miniclip™.

# **2.4.2 – Pummel Party**

# - **Desenvolvedor:** Rebuilt Games

## - **Requisitos de Hardware e Software:**

- SO: Windows 7;
- Processador: Dual Core 2.4Ghz;
- Memória: 3 GB de RAM;
- Placa de vídeo: GeForce 8800 GT / AMD HD 6850 / Intel HD Graphics 4400 or above;
- DirectX: Versão 11;
- Rede: Conexão de internet banda larga;
- Armazenamento: 1 GB de espaço disponível.

# - **Pontos Fortes:**

- Game geralmente sem bugs;
- Disponível por um preço mais acessível para sua plataforma (pc);
- Multiplayer online ou local, podendo se jogar com *bots*;
- Disponível para jogar de 4 a 8 players;
- Design atrativo, tanto de personagens quanto de cenários.

# - **Pontos Fracos:**

- Disponível apenas para um tipo de plataforma (pc);
- Não possui nenhum tipo de tradução para o português (Brasil);
- Mesmo sendo inevitável, o fator do game ser pago impossibilita o acesso a certas pessoas.

## - **Imagens:**

Figura 03 – Capa do jogo.

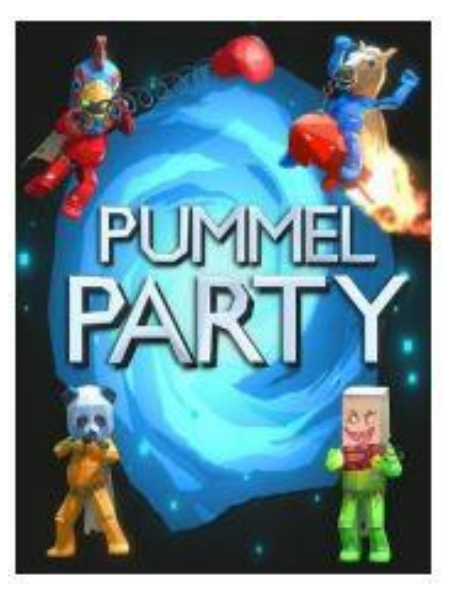

Fonte: Rebuilt Games, 2021.

Figura 04 – Tela do jogo.

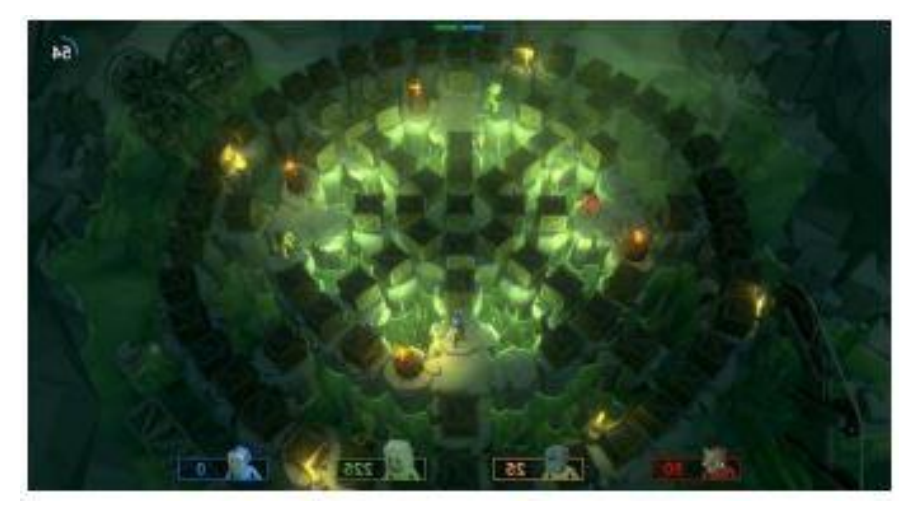

Fonte: Rebuilt Games, 2021.

# - **Outras Informações:**

O game está disponível na plataforma *Steam*;

Possui uma grande maioria de análises positivas;

O pico de jogadores por dia varia entre 1.000 e 2.000.

# **2.4.3 - Jogos para dois jogadores**

- **Desenvolvedor:** Senior Games.

# - **Requisitos de Hardware e Software:**

- 53 MB de espaço do dispositivo;
- Android 4.4 ou superior.

## - **Pontos Fortes:**

- Aplicativo que engloba alguns jogos multiplayer local, com tela dividida e inversa para cada jogador;
- App disponível paras plataformas mobile;
- O game possui tradução para outras línguas incluindo o português, mas a comunicação não é tão necessária para o entendimento e para o seu uso, já que a interface é mais intuitiva;
- Possui uma descrição de cada *mini-game* e como jogá-lo;
- Possui uma pequena diversidade de mini games, todos disponíveis para multiplayer local;
- Por ser simples ele está disponível para a maioria dos aparelhos mobile que se tem;
- Possui uma grande maioria de avaliações positivas de seus usuários.

## - **Pontos Fracos:**

- Os games em si são simples, mas um simples que com o tempo pode não prender mais o jogador;
- Por ser *free-to-play* (o game é de graça para download) ele contém propagandas constantes para também liberar o acesso de alguns jogos, além da funcionalidade do aplicativo se limitar apenas nesses jogos;
- O aplicativo também não possui atividades que necessitem da interação com o ambiente externo do indivíduo;

 O limite de jogadores é apenas 2, o que não é necessariamente ruim já que é a proposta do app, mas isso limita a interação em game para apenas 2 pessoas.

# - **Imagens:**

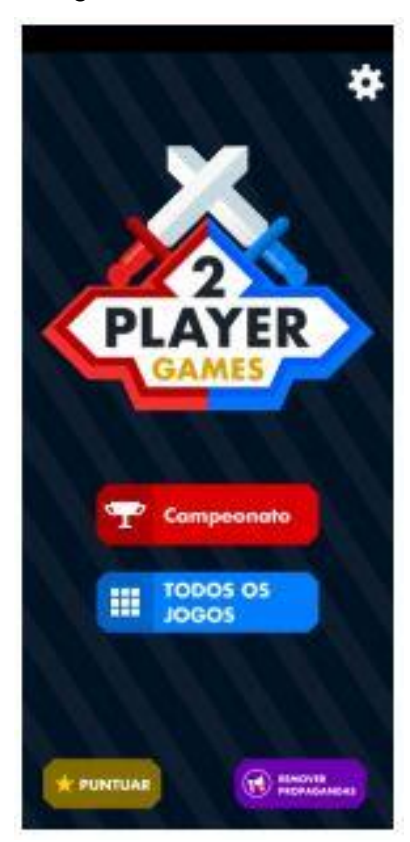

Fonte: Senior Games, 2021. Fonte: Senior Games, 2021.

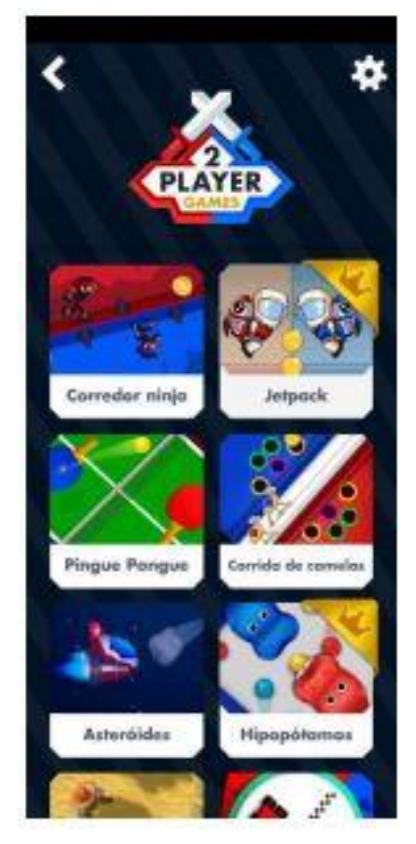

Figura 05 – Painel inicial. The state of the Figura 06 – Painel de jogos.

## **2.4.4 – Xadrez**

# - **Desenvolvedor:** Chess Prince

## - **Requisitos de Hardware e Software:**

- 2,19 MB de espaço do dispositivo;
- Android 4.1 ou superior.

## - **Pontos Fortes:**

- O aplicativo permite que 2 jogadores joguem na mesma tela/dispositivo, cada um no seu respectivo turno;
- Possui partidas contra IA;
- Possui um tipo de nível que ele te joga no meio de uma partida para você descobrir como dar xeque-mate com as determinadas peças em determinadas posições.

## - **Pontos Fracos:**

- Interface muito mal planejada e pouco atrativa. O botão de 2 jogadores fica em um canto da tela que você não espera... basicamente não foi pensada direito
- No modo 3 jogadores os gráficos mudam de 3D para 2D, sendo que era possível continuar com o 3D;
- Gráficos muito mal polidos.

# - **Imagens:**

Figura 07 – Interface do menu.

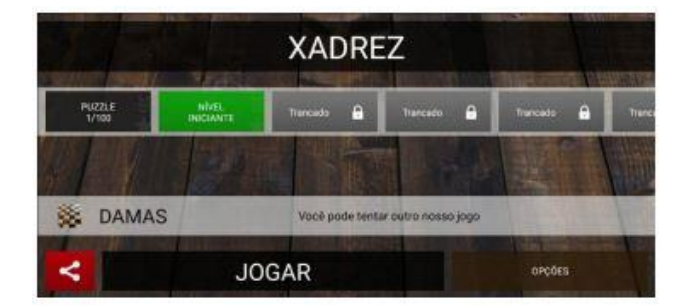

Fonte: Chess Prince, 2021.

Figura 08 – interface do jogo.

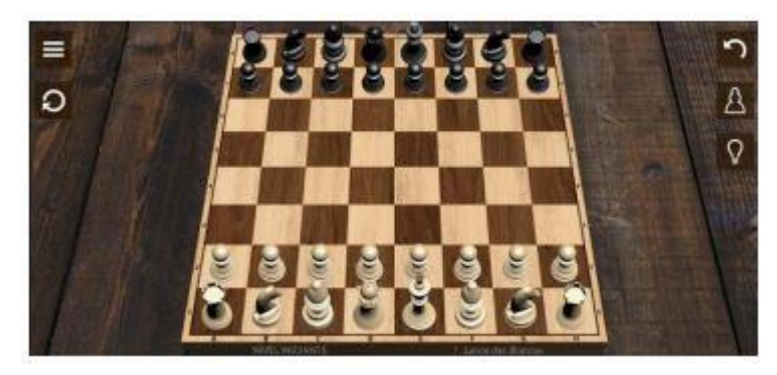

Fonte: Chess Prince, 2021.

# **2.5 – INSTRUMENTOS TÉCNICOS UTILIZADOS**

#### **2.5.1 – Visual Studio Code**

O Visual Studio Code é um editor de código-fonte desenvolvido pela Microsoft™ para *Windows*, *Linux* e *macOS*. Ele inclui suporte para depuração, *controle de versionamento Git* incorporado, realce de sintaxe, complementação inteligente de código, snippets e refatoração de código.

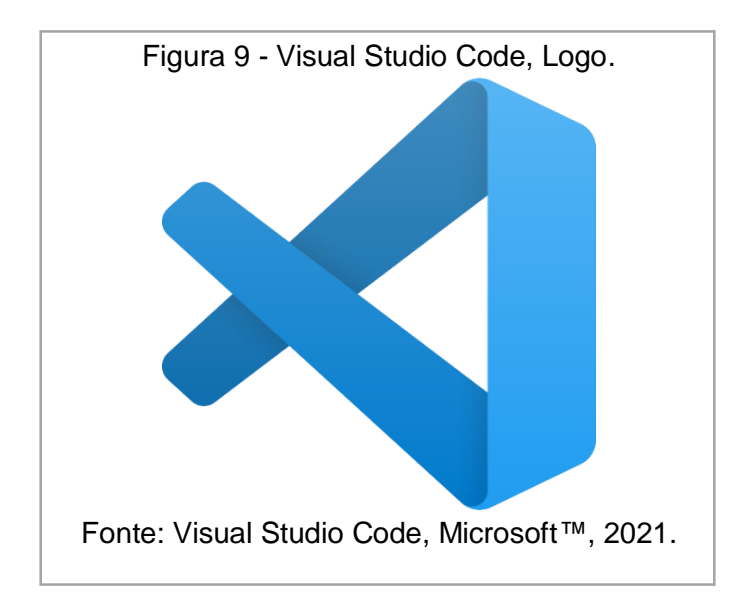

#### **2.5.2 – Firebase**

Firebase é uma plataforma desenvolvida pelo Google™ para criação de aplicativos móveis e da *web*. Era originalmente uma empresa independente fundada em 2011. Em 2014, o Google™ adquiriu a plataforma e agora é sua oferta principal para o desenvolvimento de aplicativos.

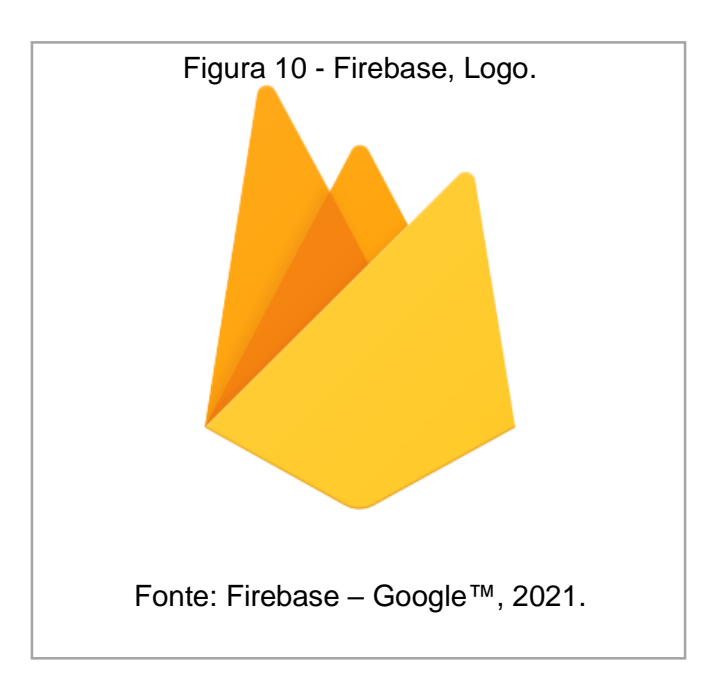

#### **2.5.3 – HTML**

HTML é a abreviação para a expressão inglesa *HyperText Markup Language*, que significa: "Linguagem de Marcação de Hipertexto". É uma linguagem de marcação utilizada na construção de páginas na *Web*. Documentos HTML podem ser interpretados por diversos navegadores.

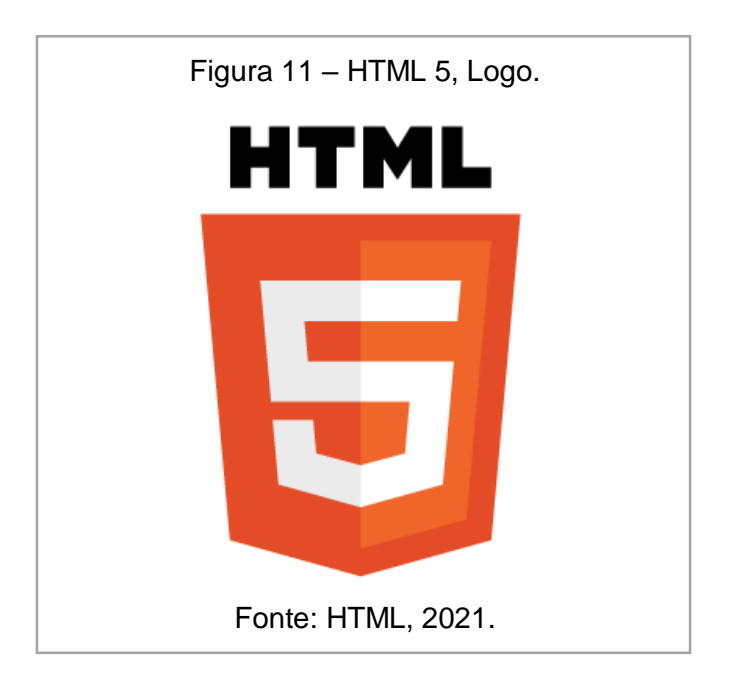

#### **2.5.4 – CSS**

Cascading Style Sheets é um mecanismo para adicionar estilo a um documento *web*, como por exemplo em um HTML. O código CSS pode ser aplicado diretamente nas tags ou ficar contido dentro das tags <style>. Também é possível, em vez de colocar a formatação dentro do documento, criar um *link* para um arquivo CSS que contém os estilos.

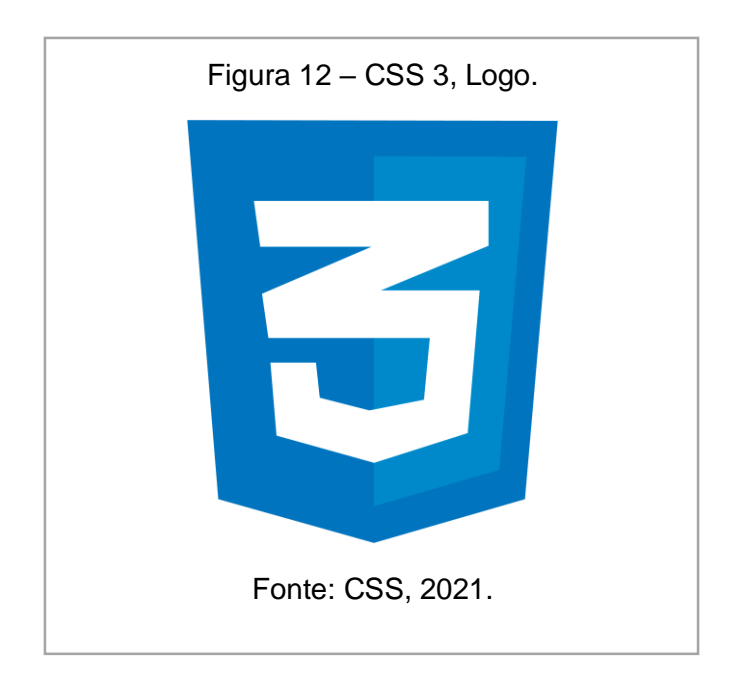

## **2.5.5 – JAVASCRIPT**

JavaScript é uma linguagem de programação interpretada estruturada de *script* em alto nível com tipagem dinâmica fraca e *multiparadigma*. Juntamente com HTML e CSS, o JavaScript é uma das três principais tecnologias da *World Wide Web.*

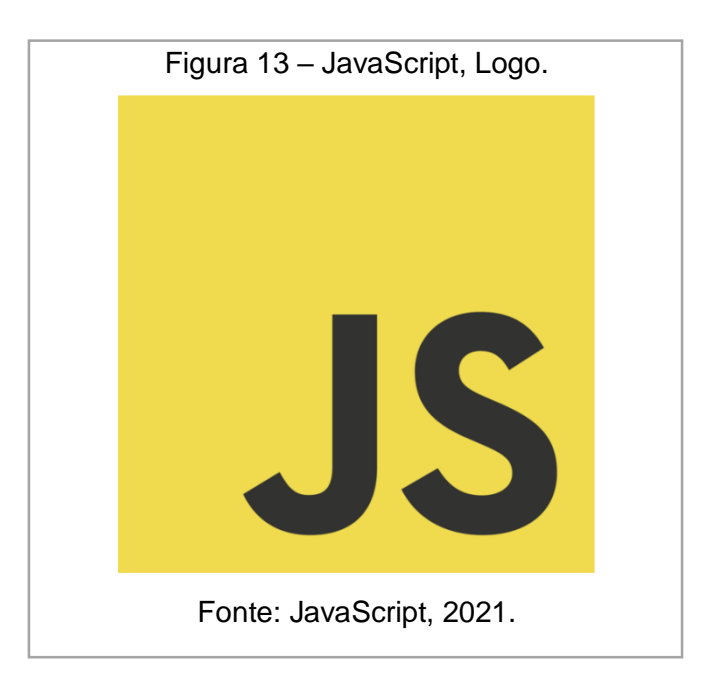
#### **2.5.6 – Unity**

Unity é um software de motor de jogos proprietário criado pela Unity Technologies™. Utiliza a linguagem C# e oferece aos usuários a capacidade de criar jogos em 2D e 3D, suportando diversas APIs, como por exemplo Windows, Xbox 360, MacOS, Linux, Android, iOS etc.

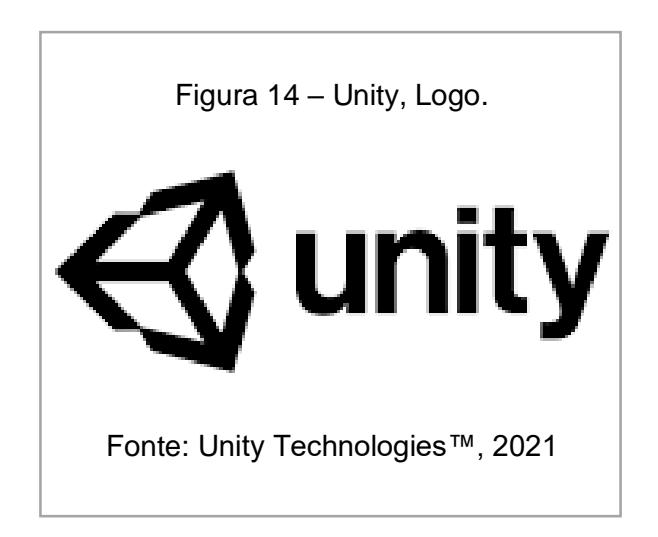

## **2.5.7 – Power Point**

Microsoft PowerPoint é um programa utilizado para criação/edição e exibição de apresentações gráficas, originalmente escrito para o sistema operacional Windows e portado para a plataforma Mac OS X.

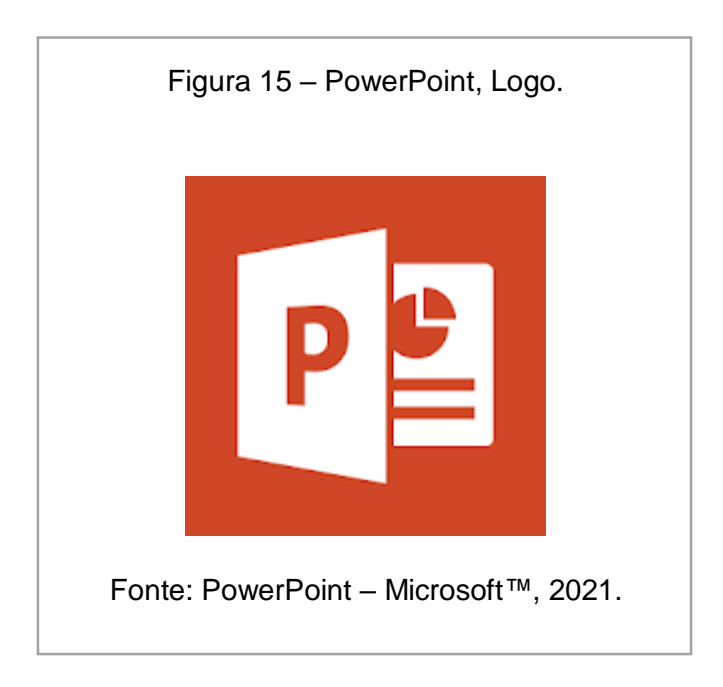

O Microsoft Word é um programa de processamento de texto, projetado para criar documentos de qualidade profissional. Com as melhores ferramentas de formatação de documento, o Word ajuda a organizar e escrever os documentos com mais eficiência.

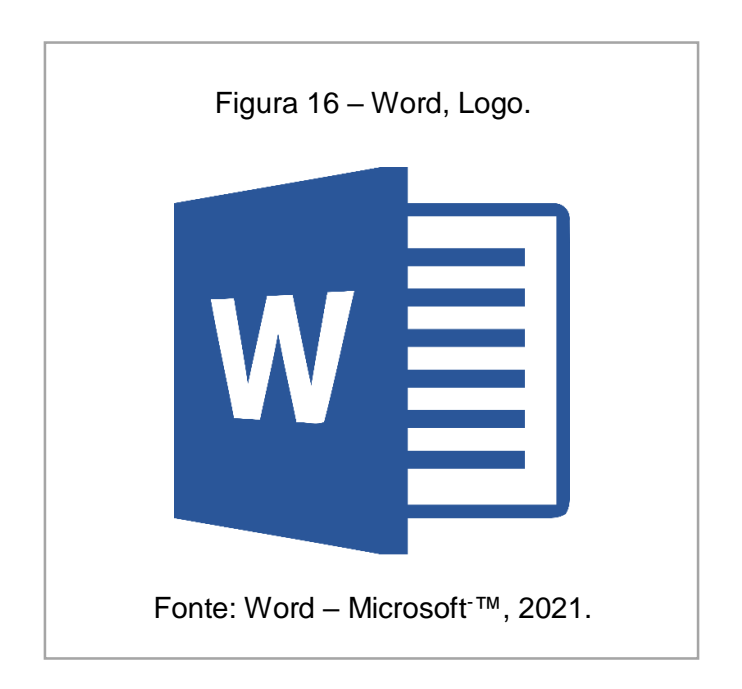

### **2.5.9 - Adobe Photoshop**

Adobe Photoshop é um software caracterizado como editor de imagens bidimensionais do tipo *raster* desenvolvido pela Adobe Systems™. É considerado o líder no mercado dos editores de imagem profissionais, assim como o programa de facto para edição profissional de imagens digitais e trabalhos de pré-impressão.

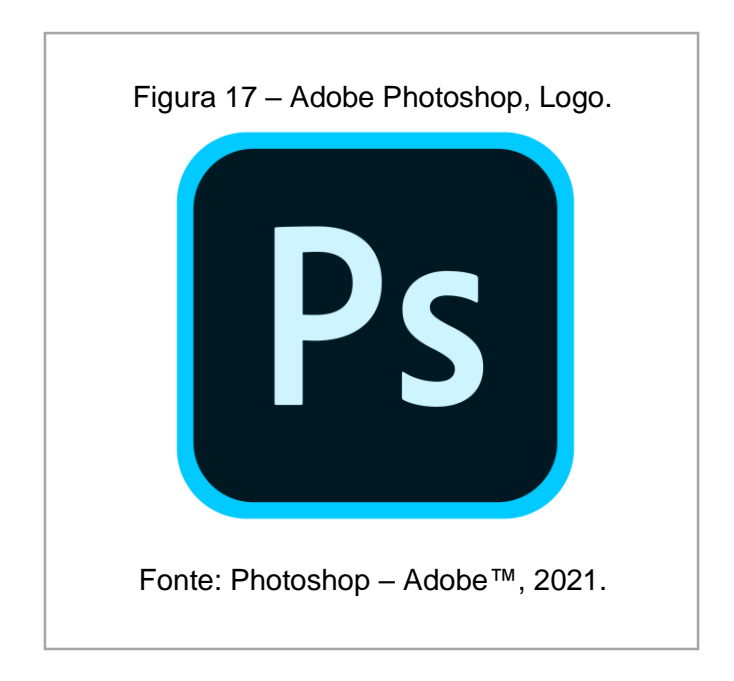

### **2.5.10 – PaintTool SAI**

PaintTool SAI é um software de pintura usado para criar obras de arte digitais que incluem desenhos animados e anime. A plataforma oferece uma interface de usuário simplificada e uma ferramenta amigável.

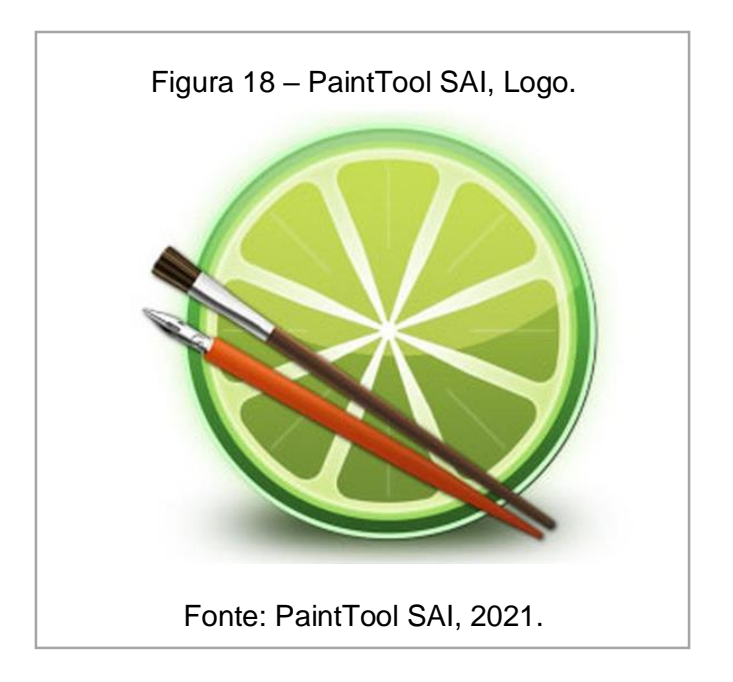

# **2.5.11 – Diagrams.net**

Diagrams.net é um *software* de diagrama *online* e gratuito para fazer *fluxogramas*, diagramas de processo, *organogramas*, *UML*, *ER* e diagramas de rede.

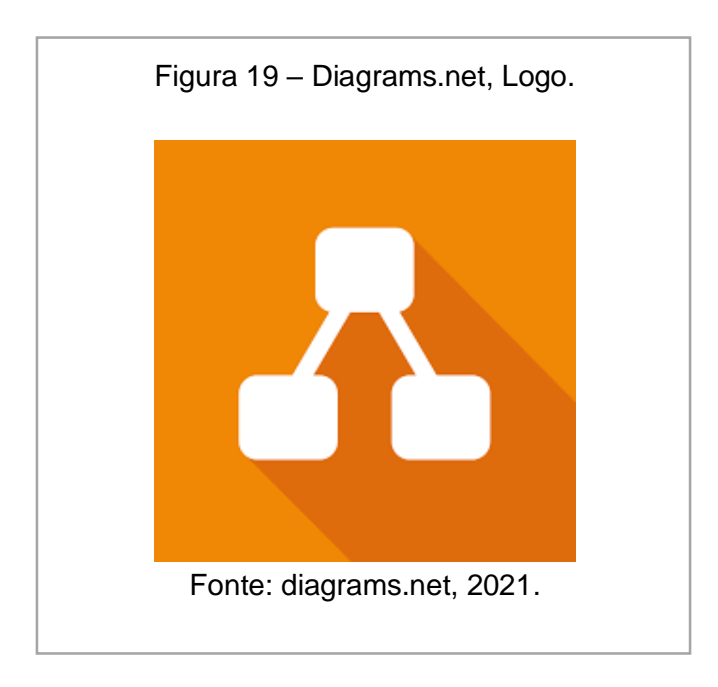

### **2.5.12 – Apache Cordova**

Apache Cordova é uma estrutura de desenvolvimento de aplicativo móvel criada pela Nitobi™. A Adobe Systems™ comprou a Nitobi™ em 2011, rebatizou-a como PhoneGap e, mais tarde, lançou uma versão de código aberto do *software* chamada Apache Cordova.

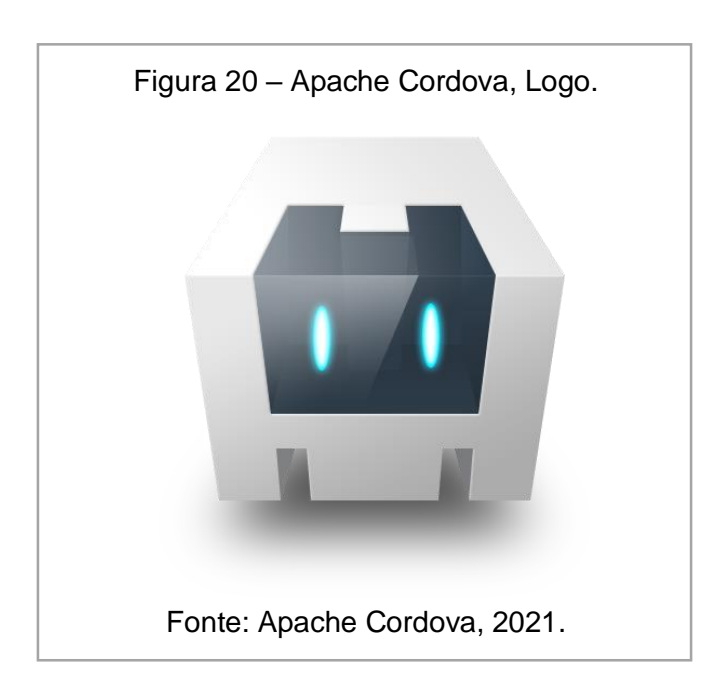

## **3 – O PROJETO Teburu**

### **3.1.1 – Requisitos funcionais – RFs:**

RF01: Abrir o aplicativo no dispositivo;

RF02: Exibir tela de login/cadastro com opções de cadastro via email, ou entrar como visitante;

RF03: Acessar a tela inicial;

RF04: Exibir os jogos e abas do aplicativo, como perfil, configurações etc.;

RF05: Acessar um dos modos de jogo;

RF06: Exibir a página do jogo;

RF07: Exibir informações do jogo;

RF08: Executar o jogo exibindo as instruções necessárias na tela;

RF09: Retornar a tela inicial.

## **3.1.2 – Requisitos não funcionais – RNFs:**

- RNF01: Efetuar cadastro/login;
- RNF02: Alterar configurações;
- RNF03: Visualizar perfil;
- RNF04: Tela de Créditos;
- RNF05: Aba para exibir pontuações durante um jogo;
- RNF06: Trilha sonora;
- RNF07: Paleta de cores harmônica para toda a interface;
- RNF08: Telas de loading com dicas;
- RNF09: Tela loja;

# **3.2 – RELAÇÃO CUSTO-BENEFÍCIO**

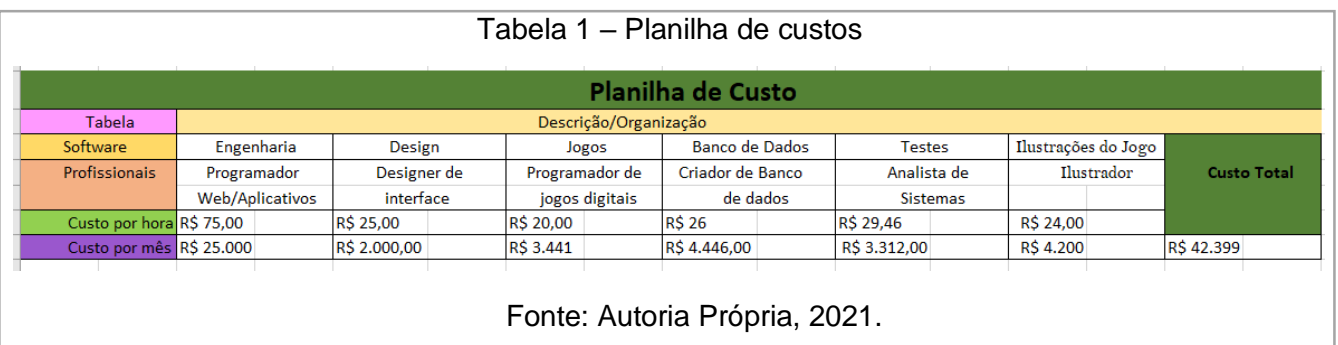

# **3.3 – CRONOGRAMA**

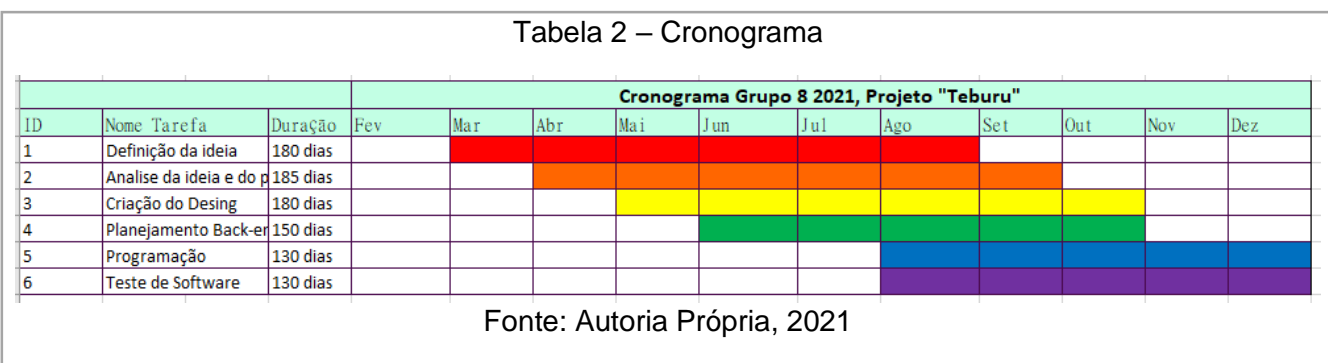

## **3.4 – MODELAGEM DO SISTEMA**

## **3.4.1 – Regra de negócio – RNs:**

- RN01: Recompensas dentro do jogo;
- RN02: Limite de jogos sequenciais;
- RN03: Breve explicação de como jogar ao iniciar o jogo pela 1ª vez.

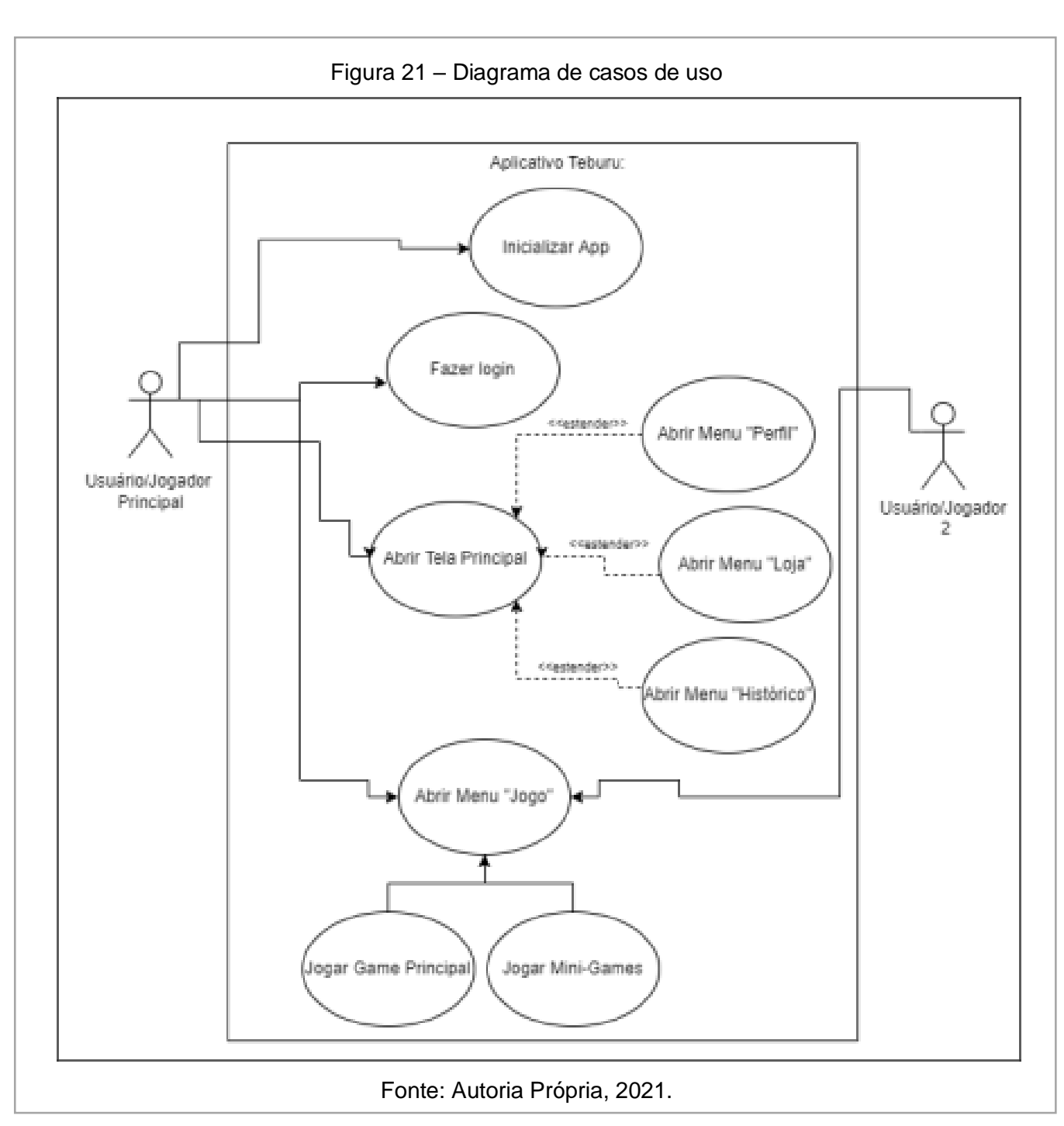

## **3.4.2 – Diagrama de caso de uso:**

## **3.4.3 – Documentação de caso de uso:**

Nome do caso de uso: Aplicativo Teburu

Ator Principal: Usuário/Jogador Principal

Atores Secundários: Usuário/Jogador 2, Usuário/Jogador 3

Resumo: Este caso de uso descreve as etapas de interação de um usuário com o aplicativo de jogos junto de seus amigos ou conhecidos.

Pré-condição: Ter o aplicativo

Pós-condição: Iniciar o aplicativo

1 Iniciar aplicativo

Ações do ator: Ações do Sistema:

 2. Exigir *login* para que se entre no aplicativo

- 3. Realizar *login*
- 4. Navegar entre as telas
- 5. Selecionar jogo
- 7. Jogar

6. Processar Jogo

- 8. Finalizar a partida
- 9. Registrar os dados da partida
- 10. O usuário poderá checar seus dados de jogo no perfil
- 11. O usuário poderá sair do jogo e encerrar o aplicativo

## **3.4.4 – Diagrama de classe:**

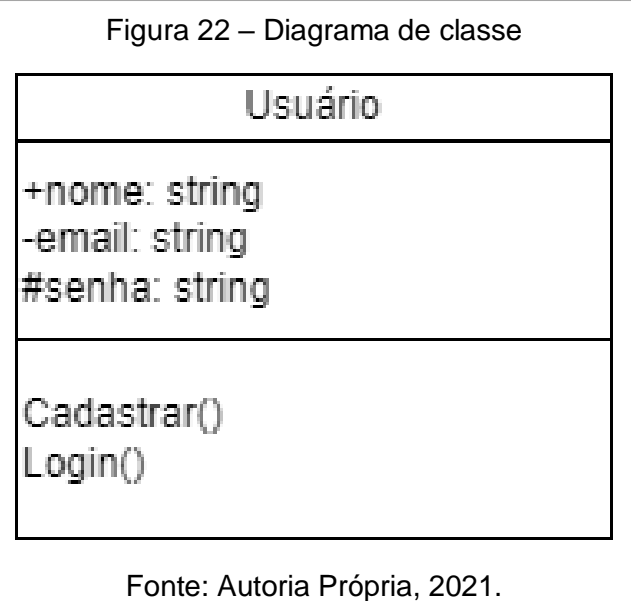

# **3.5 – MODELAGEM DE DADOS**

# **3.5.1 – Dicionário de dados**

Entidade: Login

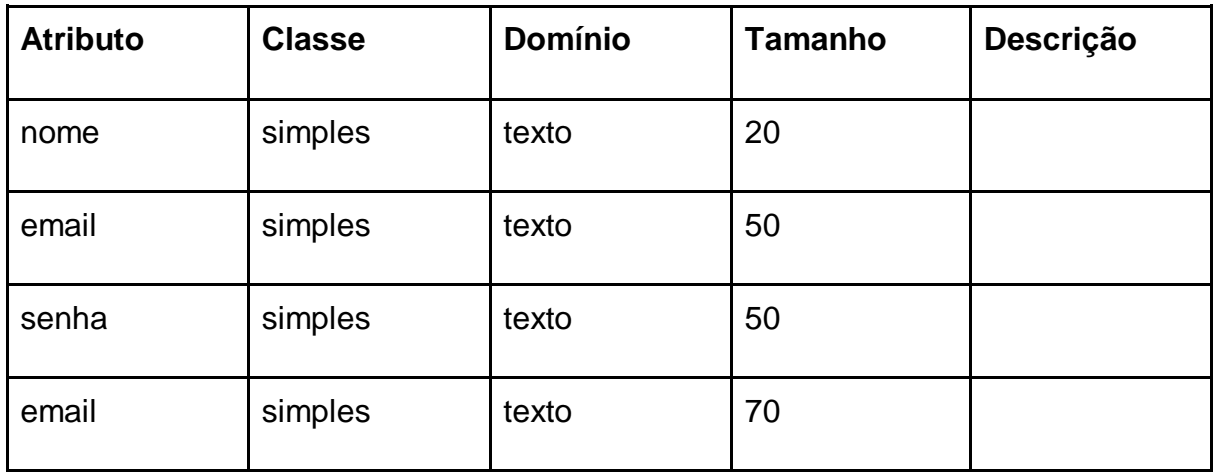

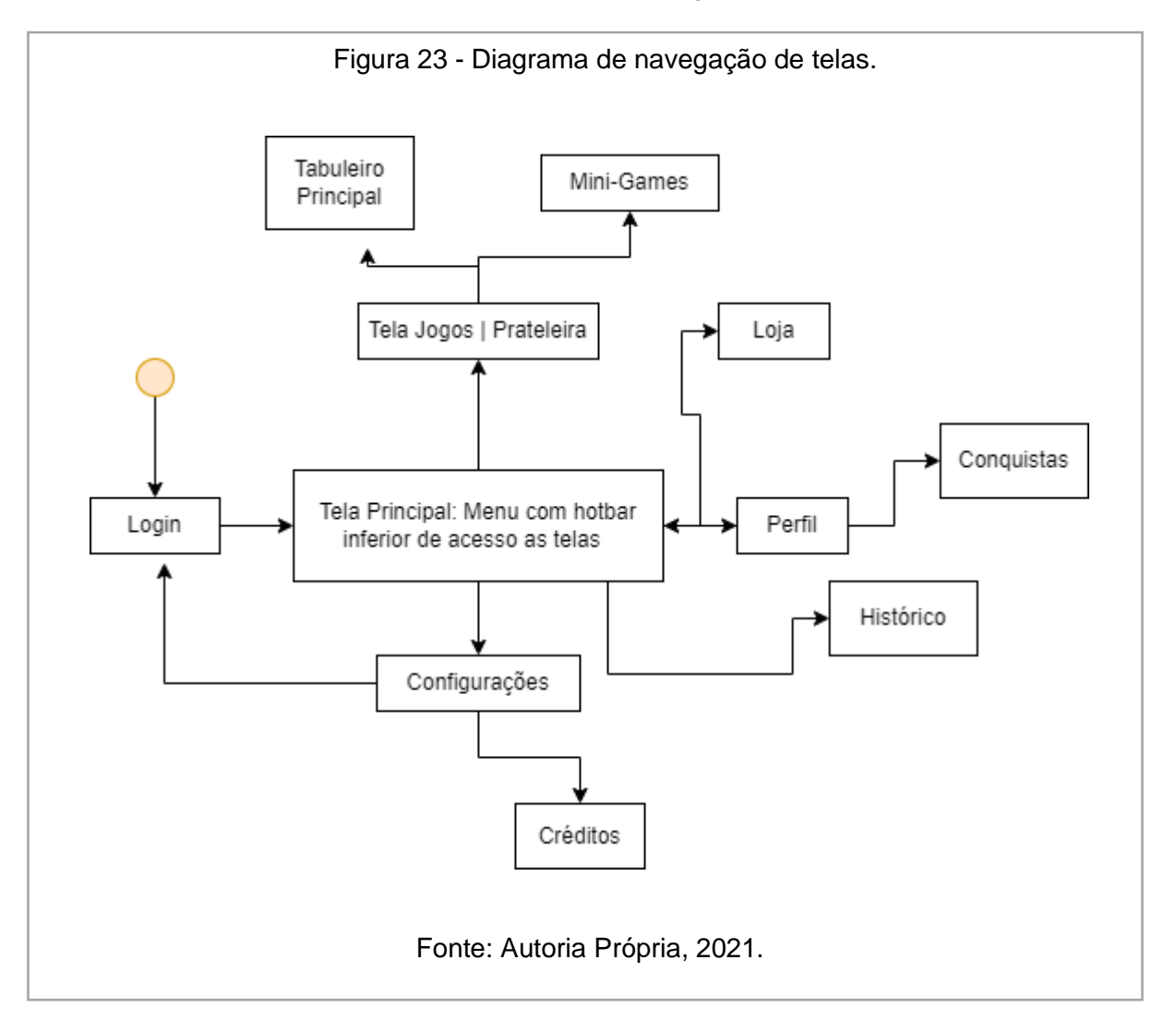

# **3.6 – DIAGRAMA DE NAVEGAÇÃO DE TELAS**

# **3.7 – IMPLEMENTAÇÃO**

# **3.7.1 – Codificação e** *layout***, aplicativo**

Figura 24 – Código login, parte 1.

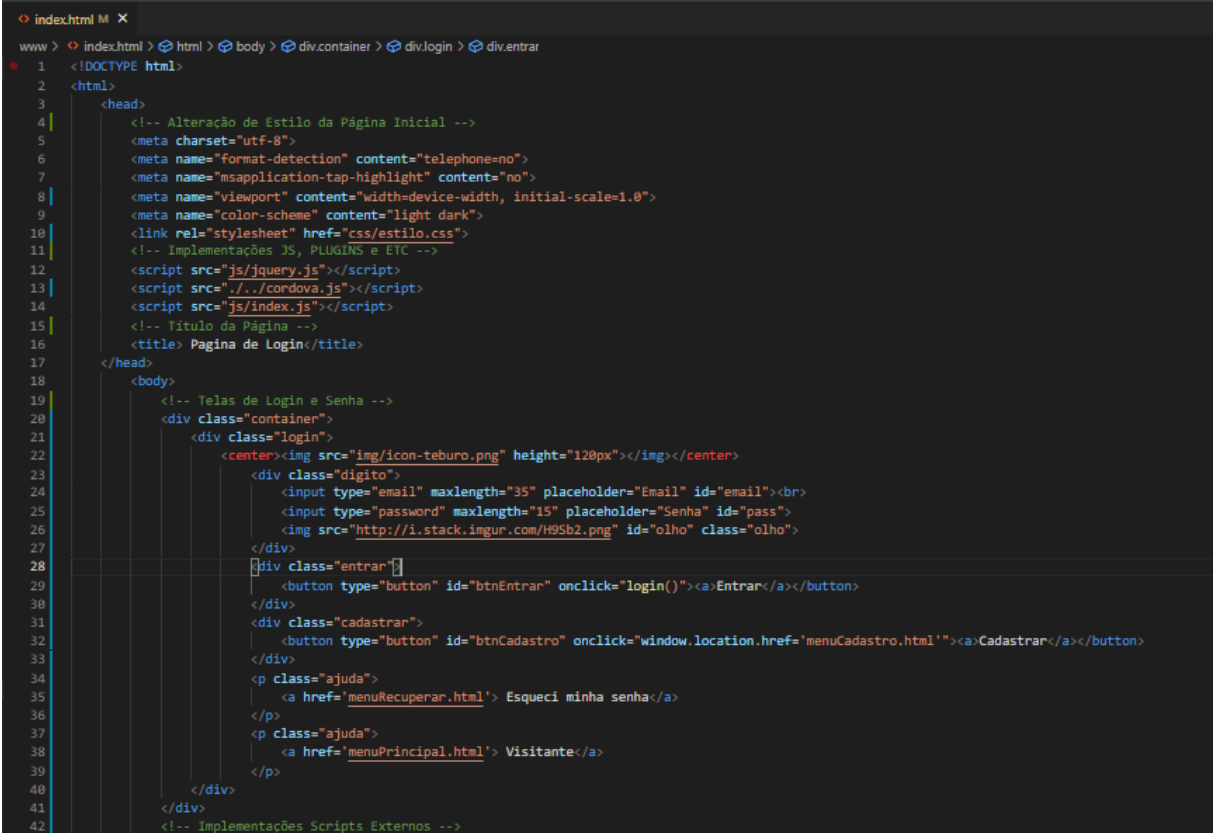

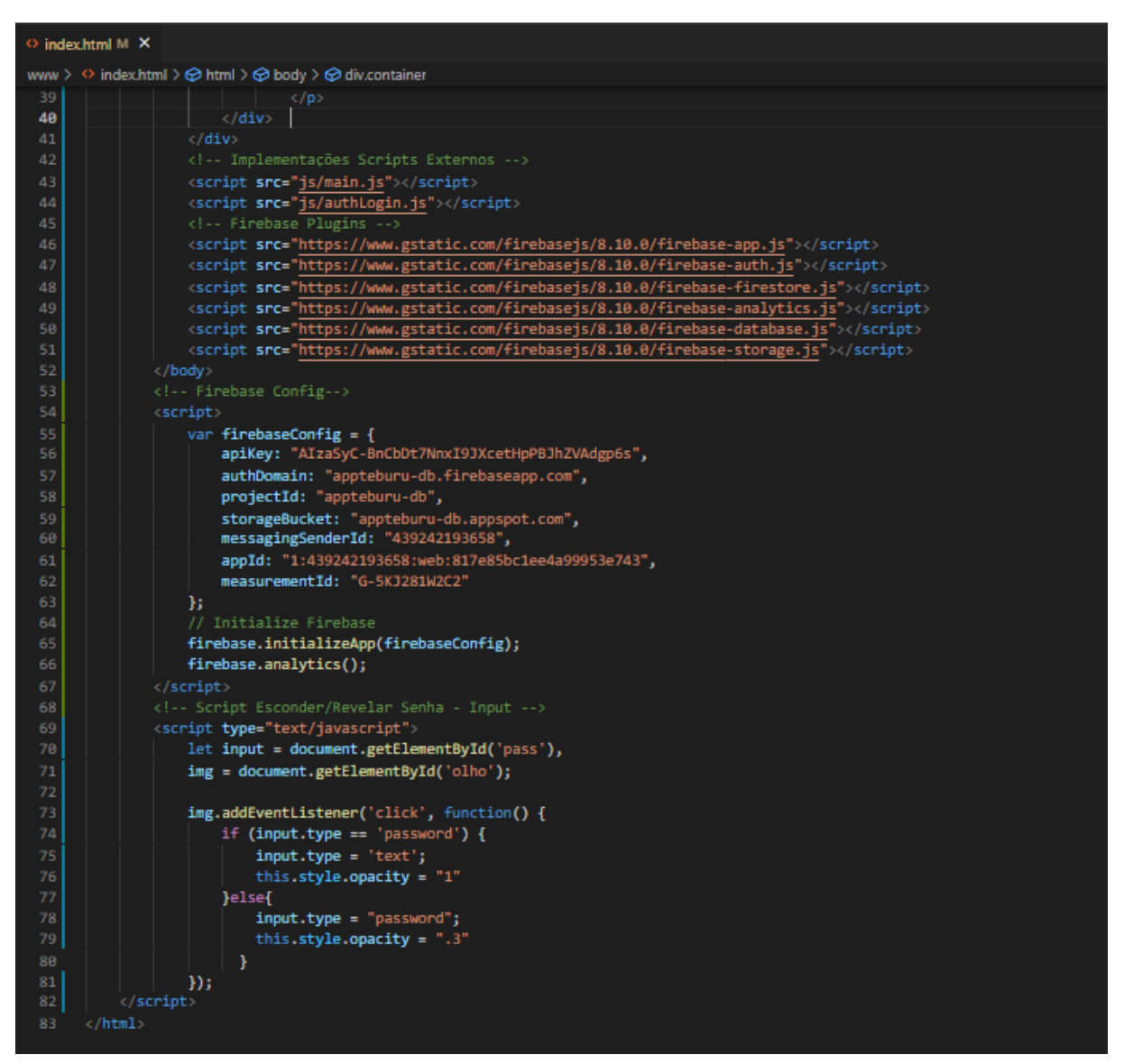

Figura 25 – Código login, parte 2.

Fonte: Autoria Própria, 2021.

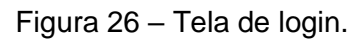

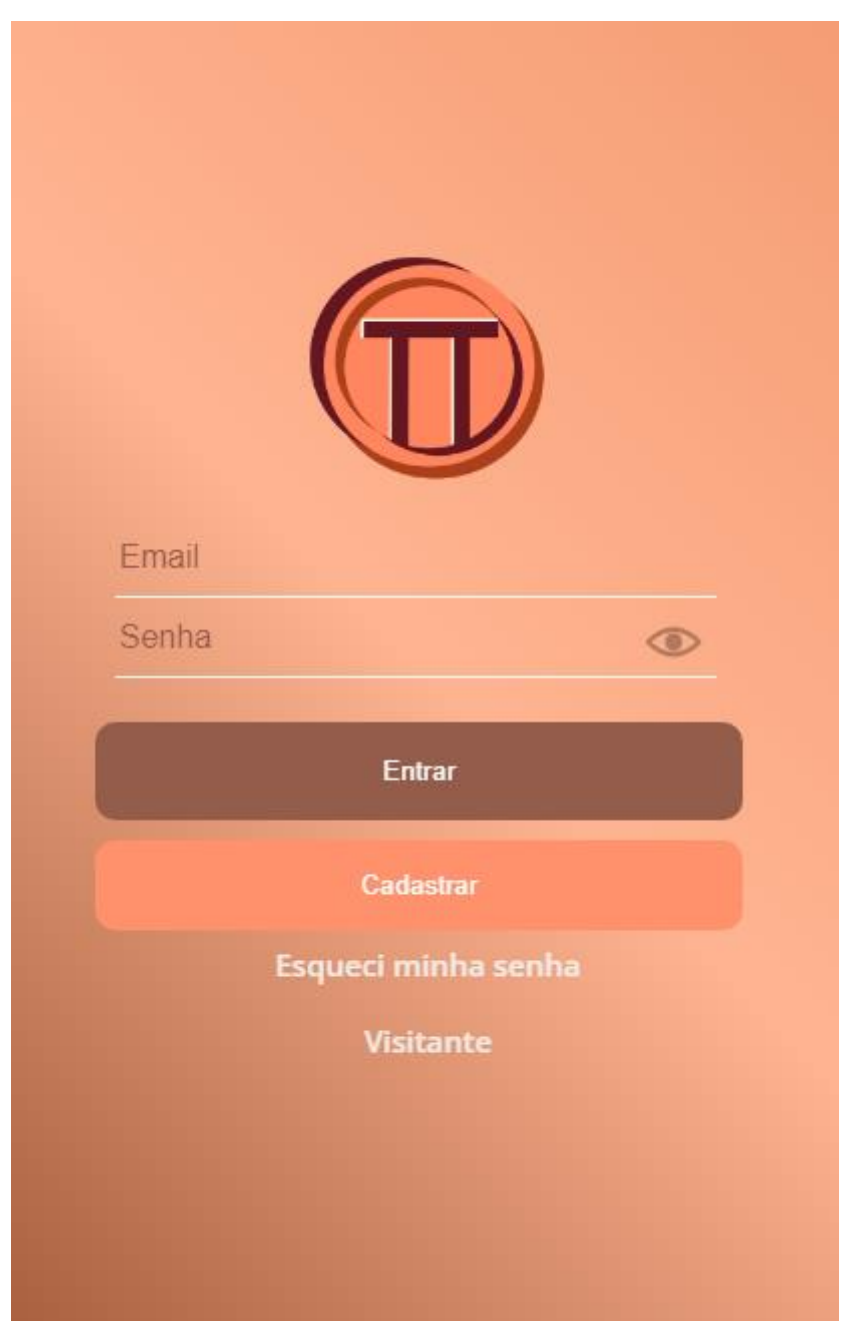

Fonte: Autoria Própria, 2021.

Figura 27 – Código cadastro, parte 1.

| menuCadastro.html M X                                              |                                                                                          |
|--------------------------------------------------------------------|------------------------------------------------------------------------------------------|
| www > $\Theta$ menuCadastro.html > $\Theta$ html > $\Theta$ script |                                                                                          |
| ı                                                                  | html                                                                                     |
| 2                                                                  | <html></html>                                                                            |
| з                                                                  | <head></head>                                                                            |
| $\overline{4}$                                                     | Alteração de Estilo da Página Inicial                                                    |
| 5                                                                  | kneta charset="utf-8">                                                                   |
| 6                                                                  | <meta content="telephone=no" name="format-detection"/>                                   |
| 7                                                                  | <meta content="no" name="msapplication-tap-highlight"/>                                  |
| 8                                                                  | ometa name="viewport" content="initial-scale=1, width=device-width, viewport-fit=cover"> |
| 9                                                                  | <neta content="light dark" name="color-scheme"></neta>                                   |
| 18                                                                 | <link href="css/cadastro.css" rel="stylesheet"/>                                         |
| 11                                                                 | Implementações CSS, JS, PLUGINS e ETC                                                    |
| 12                                                                 | <script src="js/jquery.js"></script>                                                     |
| 13                                                                 | <script src=".//cordova.js"></script>                                                    |
| 14                                                                 | <script src="js/index.js"></script>                                                      |
| 15 <sup>1</sup>                                                    | <l-- --="" da="" página="" título=""></l-->                                              |
| 16                                                                 | ctitle> Pagina de Cadastro                                                               |
| 17                                                                 |                                                                                          |
| 18                                                                 | <body></body>                                                                            |
| 19                                                                 | Telas de Cadastro                                                                        |
| 28                                                                 | <div class="container"></div>                                                            |
| 21                                                                 | <div class="login"></div>                                                                |
| 22                                                                 | <h1> Cadastro </h1>                                                                      |
| 23                                                                 | <div class="digito"></div>                                                               |
| 24                                                                 | <input id="nick" maxlength="20" placeholder="Nome de Usuário" type="text"/><br>          |
| 25                                                                 | <input id="email" maxlength="70" placeholder="Email" type="text"/><br>                   |
| 26                                                                 | <input id="pass" maxlength="20" placeholder="Senha" type="password"/><br>                |
| 27                                                                 | <ing class="olho" id="olho" src="http://i.stack.imgur.com/H9Sb2.png"></ing>              |
| 28                                                                 |                                                                                          |
| 29                                                                 | <div class="checkbox"></div>                                                             |
| 38                                                                 | <input type="checkbox"/> <p>Eu aceito os <a href="">Termos e Condições</a></p>           |
| 31                                                                 |                                                                                          |
| 32                                                                 |                                                                                          |
| 33                                                                 | (div class="entrar")                                                                     |
| 34                                                                 | <button onclick="cadastro()" type="button">Confirmar</button>                            |
| 35                                                                 | $\langle$ /div $\rangle$                                                                 |
| 36                                                                 | <div ;<="" class="cadastrado" td=""></div>                                               |
| 37                                                                 | <a href-'index.html'="">Já sou cadastrado</a>                                            |
| 38                                                                 |                                                                                          |
| 39                                                                 | $\langle$ /div $\rangle$                                                                 |
| 48                                                                 | $\langle$ div $\rangle$                                                                  |
| 41                                                                 | <script src="js/main.js"></script>                                                       |
| 42                                                                 | <script src="js/authCadastro.js"></script>                                               |
| 43                                                                 | Firebase Plugins                                                                         |
| 44                                                                 | <script src="https://www.gstatic.com/firebasejs/8.10.0/firebase-app.js"></script>        |
| 45                                                                 | <script src="https://www.gstatic.com/firebasejs/8.10.0/firebase-auth.js"></script>       |
| 46                                                                 | <script src="https://www.gstatic.com/firebasejs/8.10.0/firebase-firestore.js"></script>  |
| 47                                                                 | <script src="https://www.gstatic.com/firebasejs/8.10.0/firebase-analytics.js"></script>  |
| 48                                                                 | <script src="https://www.gstatic.com/firebasejs/8.10.0/firebase-database.js"></script>   |
| 49                                                                 | <script src="https://www.gstatic.com/firebasejs/8.10.0/firebase-storage.js"></script>    |
| 58                                                                 |                                                                                          |

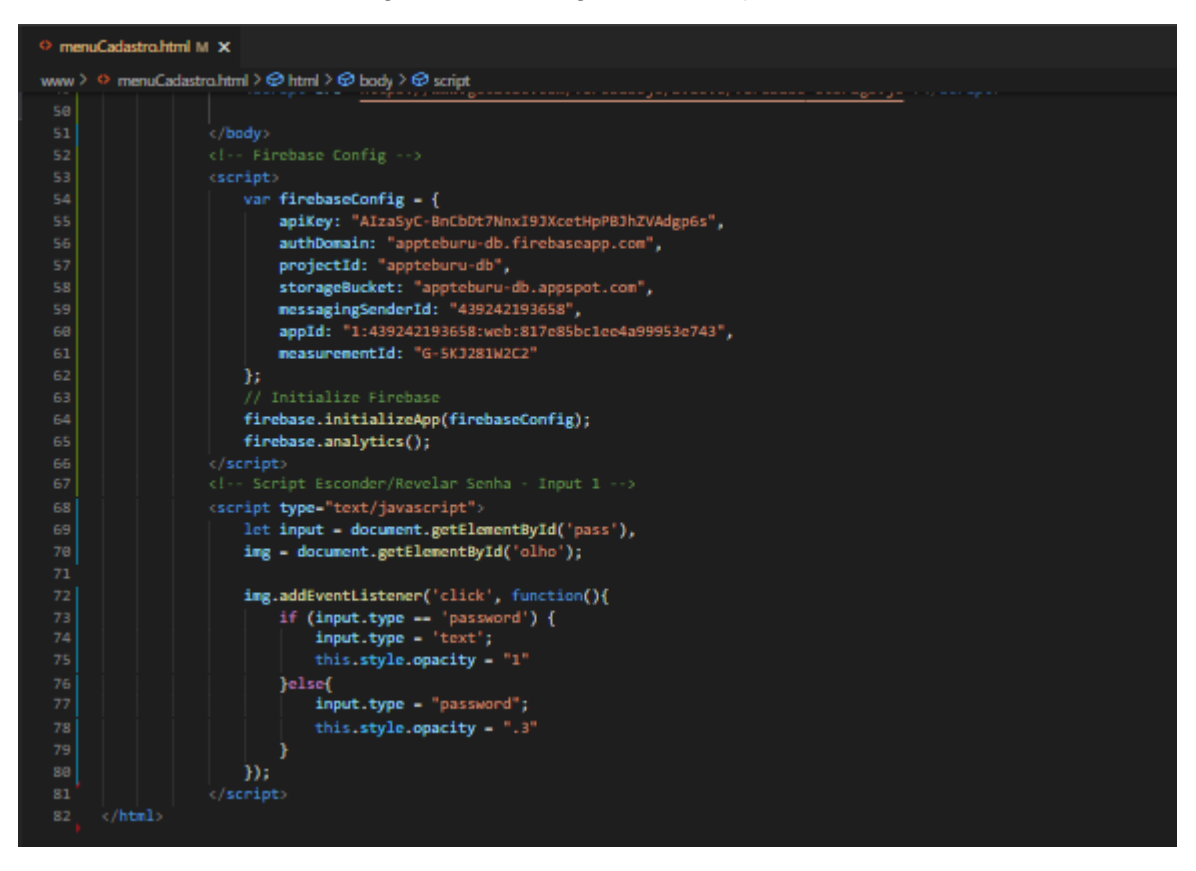

Figura 28 – Código cadastro, parte 2.

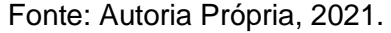

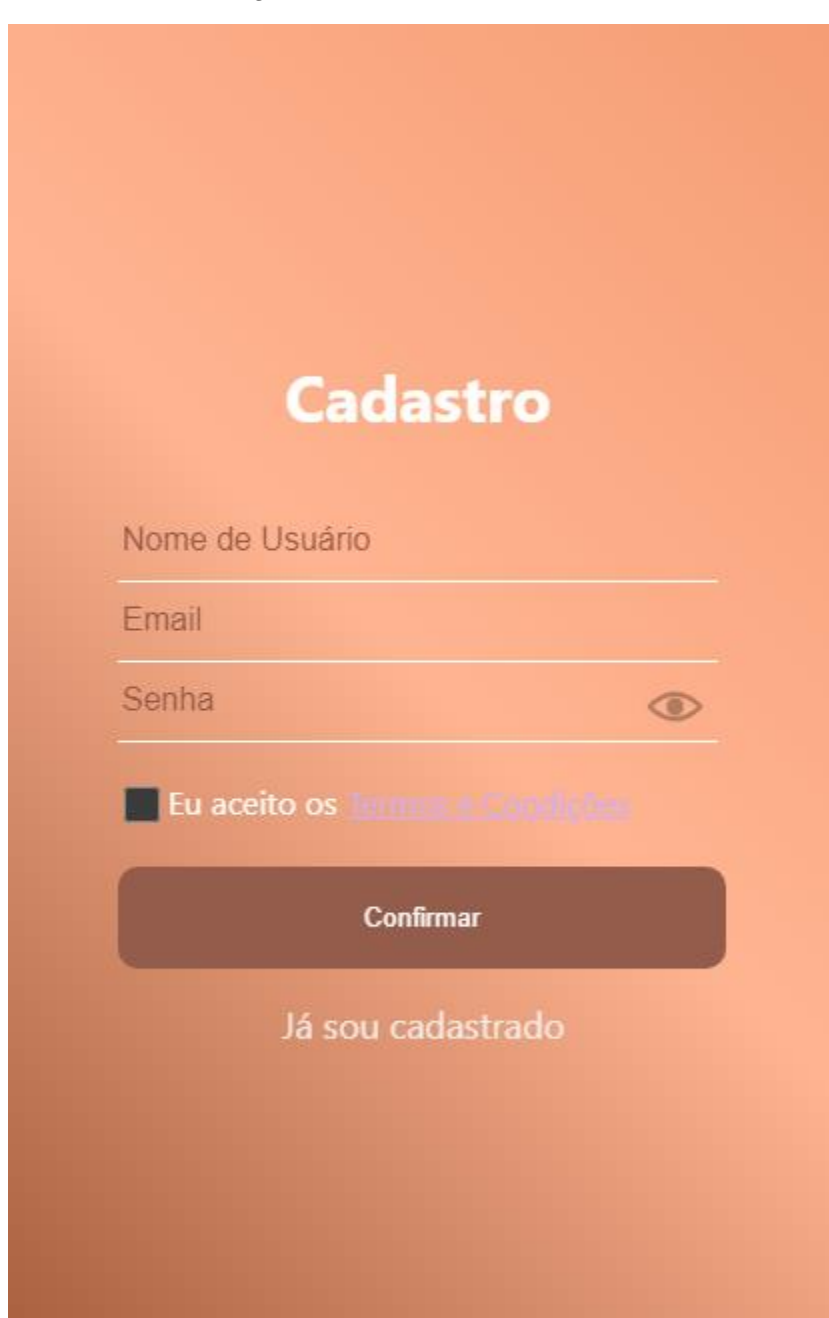

Figura 29 – Tela de cadastro.

Fonte: Autoria Própria, 2021.

#### Figura 30 - Código, Hotbar do App

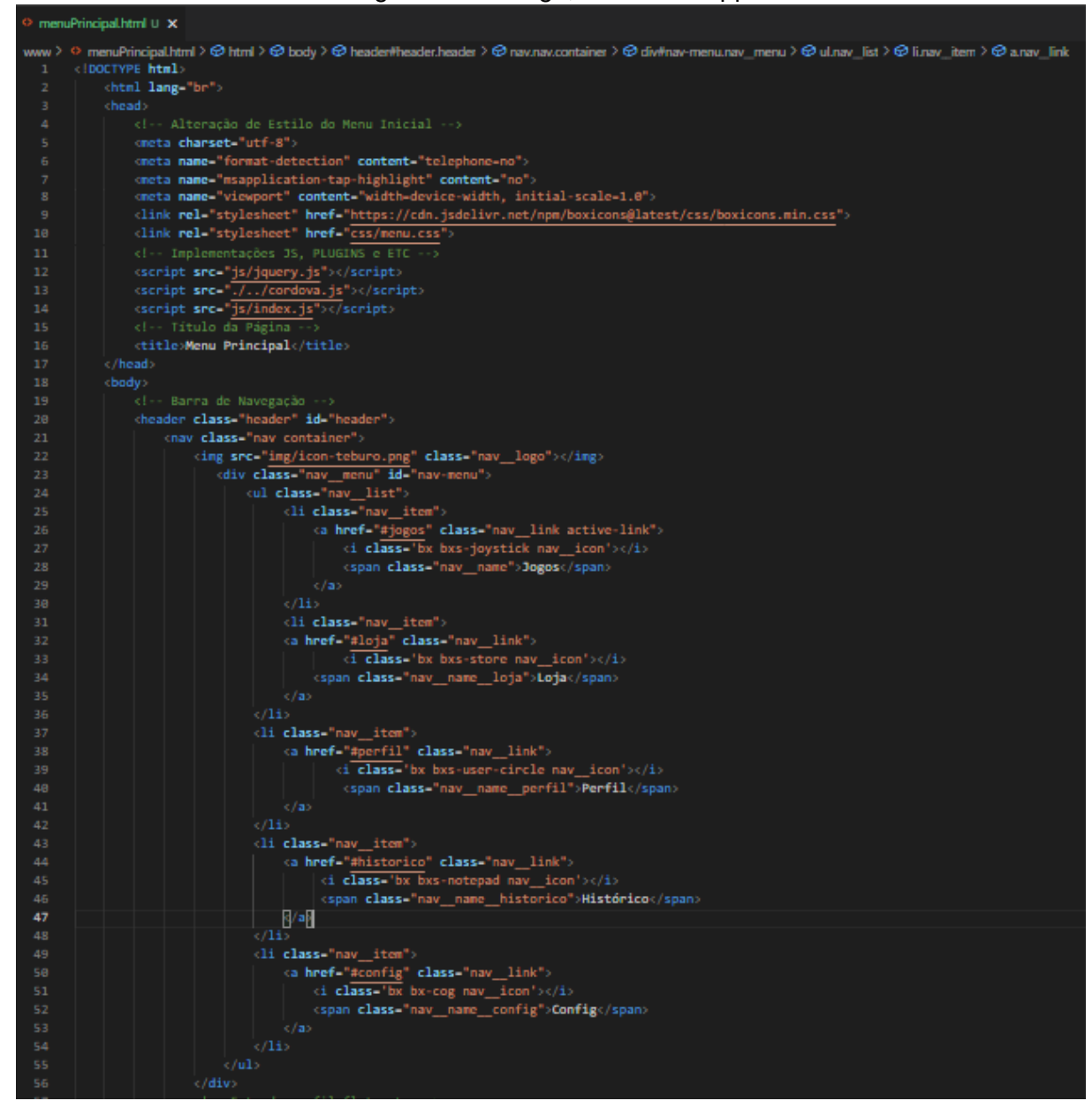

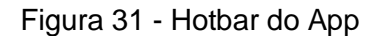

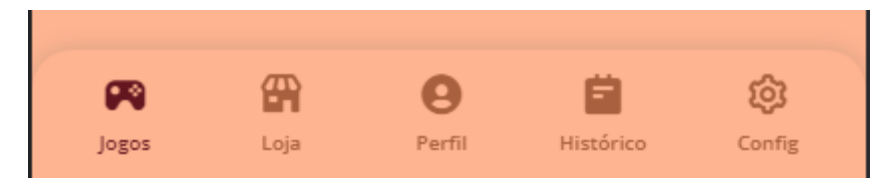

Fonte: Autoria Própria, 2021.

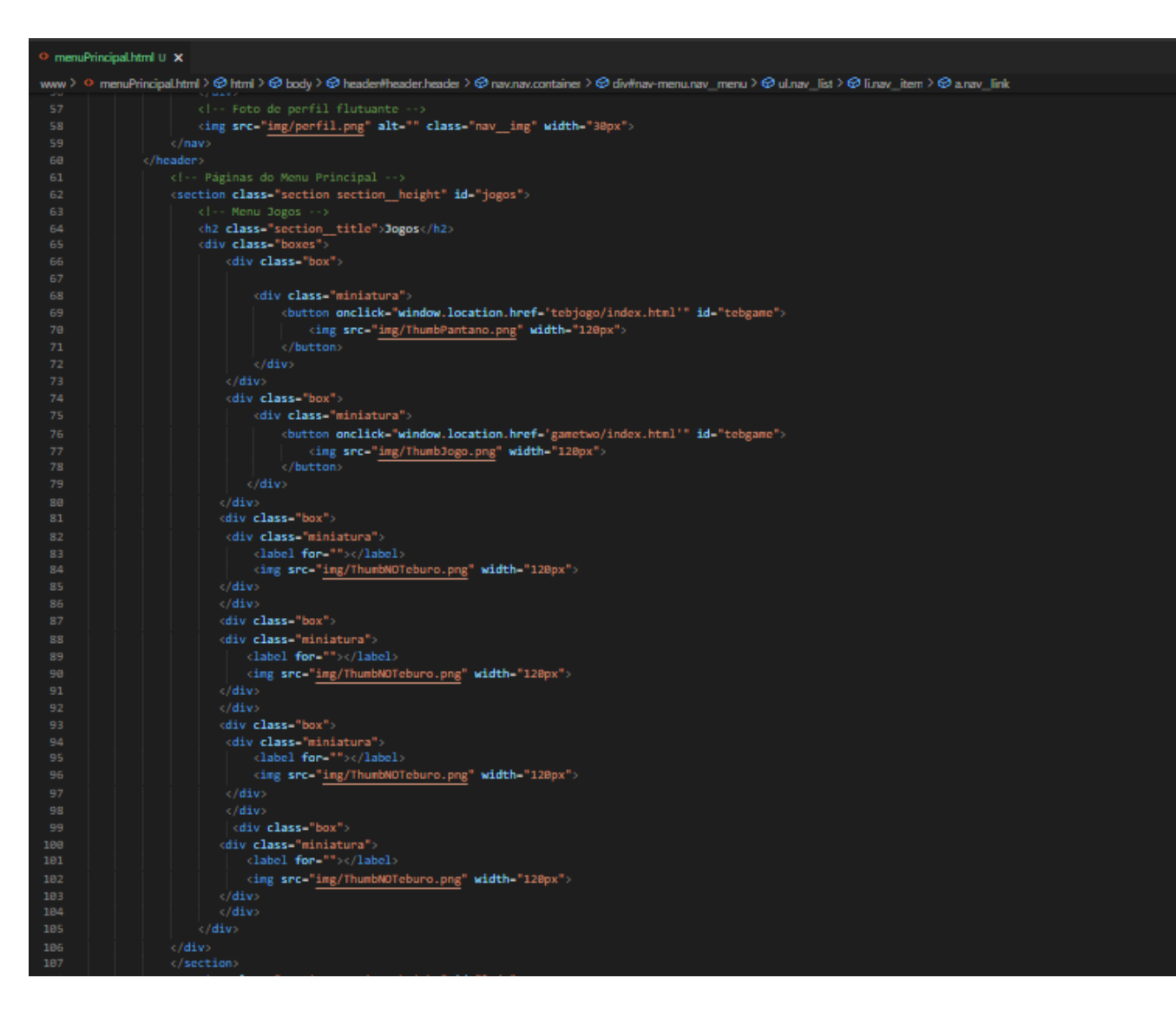

#### Figura 32 - Código, Menu jogos

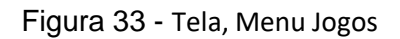

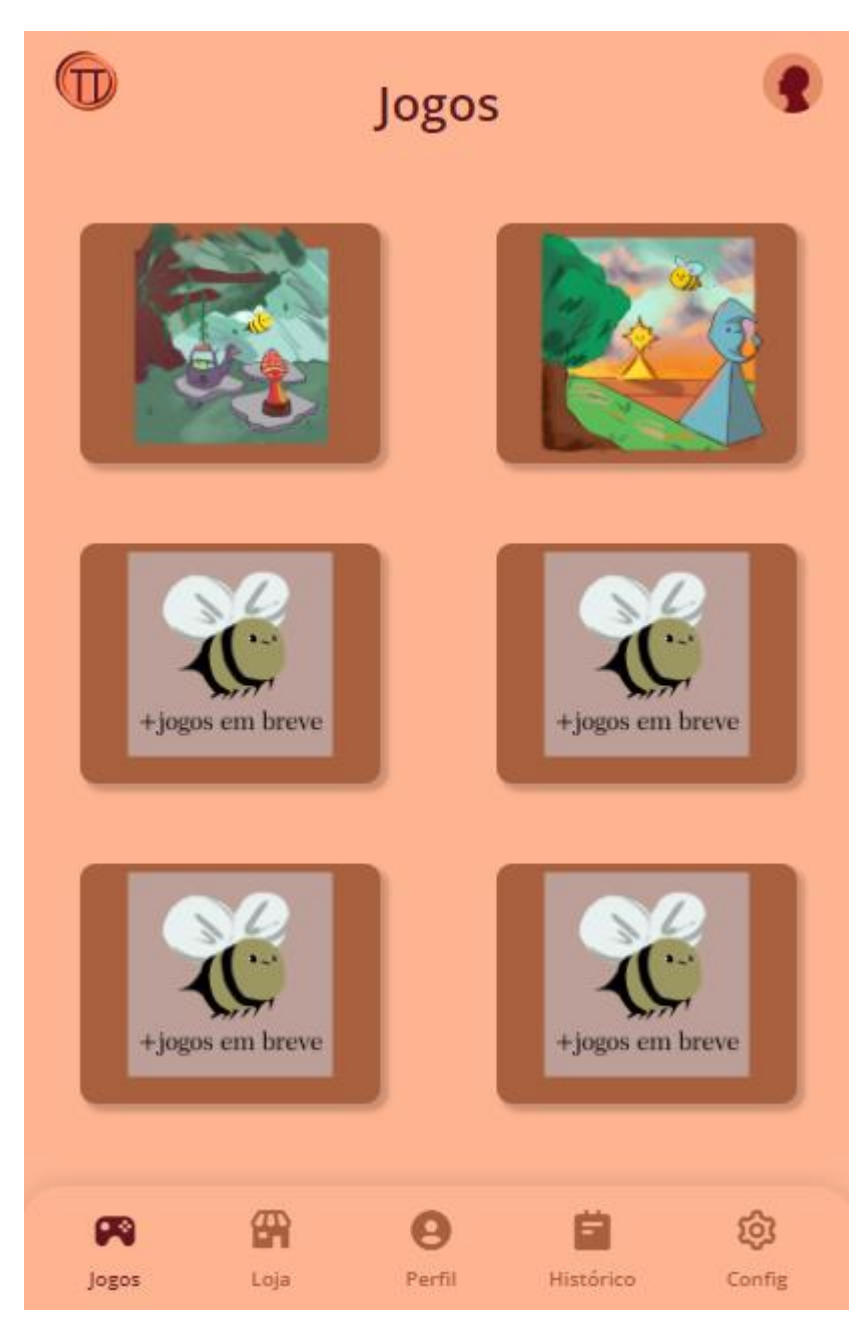

Figura 34 – Código do dado.

```
O Dice.cs
         \mathbf{x}Assets > Scropt > © Dice.cs
  1 |using System.Collections;
      using UnityEngine;
       public class Dice : MonoBehaviour {
           private Sprite[] diceSides;
           private SpriteRenderer rend;
           private int <b>whostrurn = 1</b>;private bool coroutineAllowed = true;
           private void Start () {
               rend = GetComponent<SpriteRenderer>();
               diceSides = Resources.LoadAll<Sprite>("DiceSides/");
               rend.springframework = diceSides[5];private void OnMouseDown()
           Т
               if (!GameControl.gameOver && coroutineAllowed)
                   StartCoroutine("RollTheDice");
 22private IEnumerator RollTheDice()
               coroutineAllowed = false;
               int randomDiceSide = \theta;
               for (int i = \theta; i <= 2\theta; i++)
  \overline{29}randomDiceSide = Random.Range(0, 6);
                   rend.sprite = diceSides[randomDiceSide];
                   yield return new WaitForSeconds(0.05f);
               GameControl.diceSideThrown = randomDiceSide + 1;
               if (whosTurn == 1)GameControl.MovePlayer(1);
               } else if (whosTurn == -1)Л
                   GameControl.MovePlayer(2);
               4
               whosTurn *= -1;
               coroutineAllowed = true;
           public void coisos(){
               coroutineAllowed = false;
           3
```
Figura 35 – Dado do Jogo.

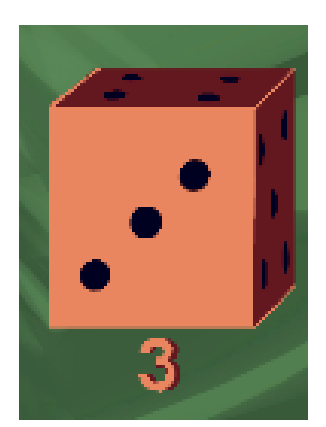

Fonte: Autoria Própria, 2021.

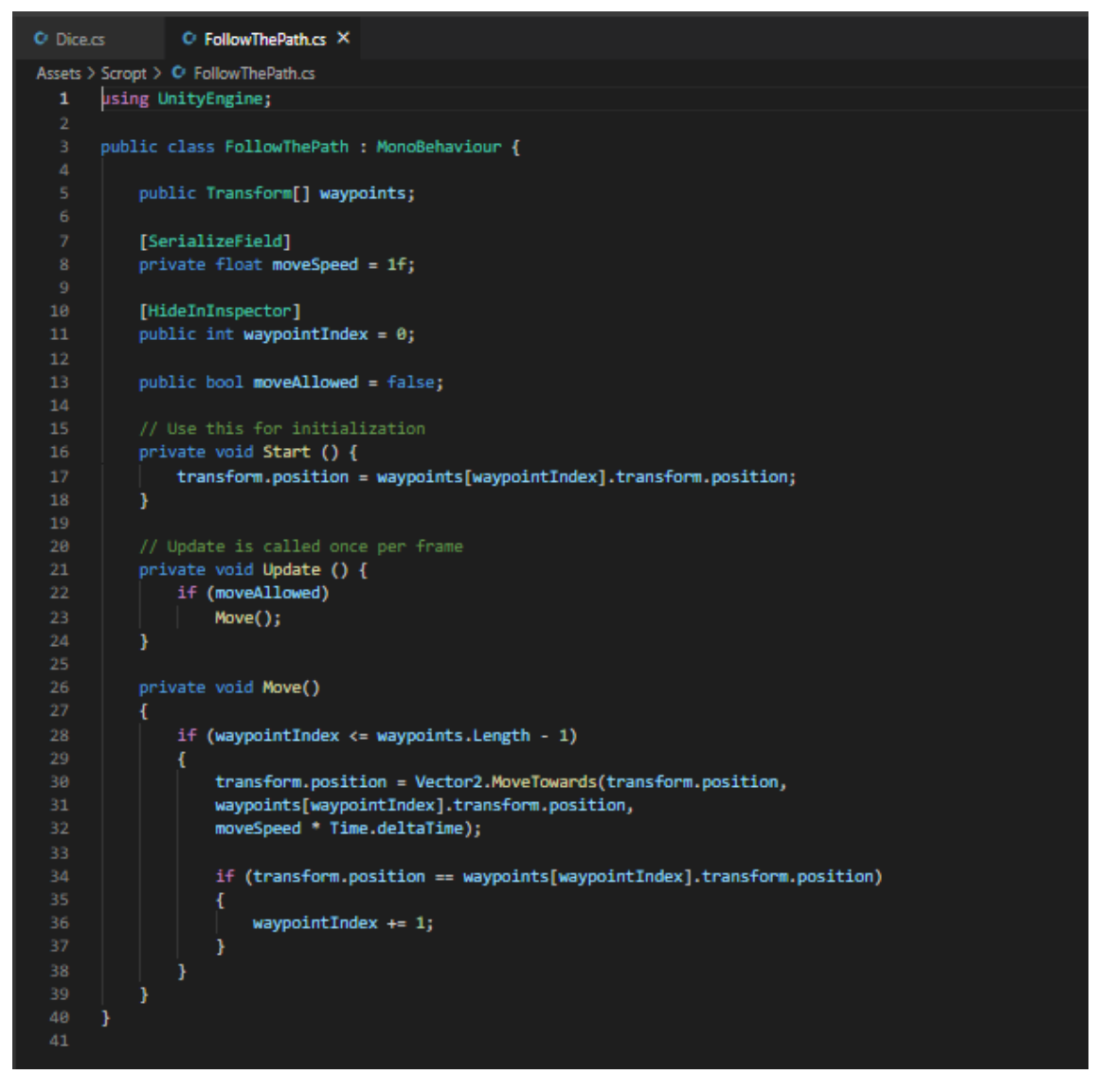

Figura 36 – Codificação dos jogadores.

Fonte: Autoria Própria, 2021.

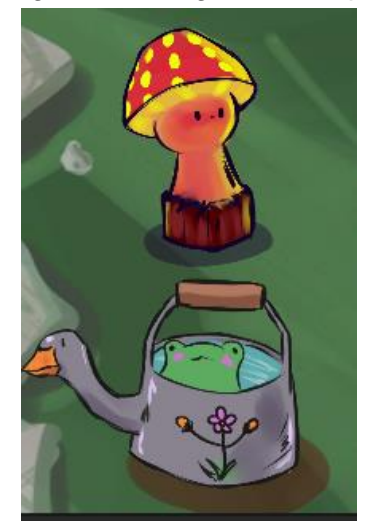

Fonte: Autoria Própria, 2021.

Figura 37 – Jogadores mapa 1. Figura 38 – Jogadores mapa 2.

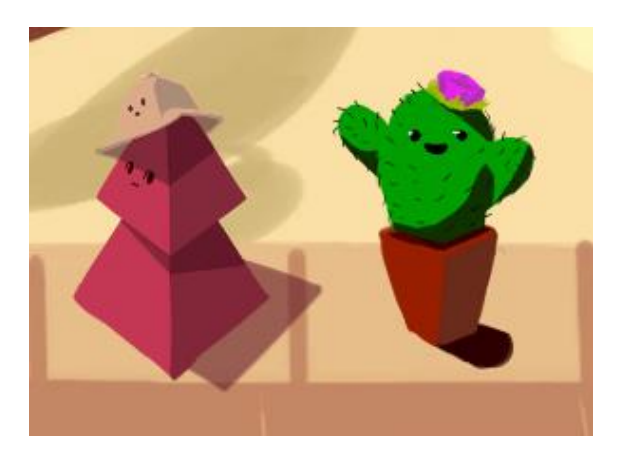

Fonte: Autoria Própria, 2021.

Figura 39 – Código principal do jogo.

 $\circ$  GemeControl ox  $\times$ **Dicess** 4 Juddlic class GameControl : MonoBehaviour ( private static GamoObject whoWinsTextShadow, playerDNoveText, playerDNoveText; private static GamoObject player1, player2; public static int **diceSideThrown = 0;**<br>public static int **player1StartWaypoint = 0;**<br>public static int **player2StartWaypoint = 0;** public static bool gameOver - false; // Use this for initialization<br>void Start () { wholdinsTextShadow = GameObject.Find("WhominsText");<br>player1MoveText = GameObject.Find("Player1MoveText");<br>player2MoveText = GameObject.Find("Player2MoveText"); playeri = GamaObject.Find("Playeri");<br>player2 = GamaObject.Find("Player2"); playeri.GetComponent<FollowThePatho().moveAllowed = false;<br>player2.GetComponent<FollowThePatho().moveAllowed = false; whowinsTextShadow.gameObject.SetActive(false);<br>player1MoveText.gameObject.SetActive(true);<br>player2MoveText.gameObject.SetActive(false); // Update is called once per frame<br>void **Update()**<br>{  $\begin{minipage}[c]{0.03\textwidth} \begin{itemize} \begin{itemize} \begin{itemize} \begin{itemize} \end{itemize} \end{itemize} \end{minipage} \begin{itemize} \begin{itemize} \begin{itemize} \end{itemize} \end{itemize} \end{itemize} \end{itemize} \end{minipage} \begin{minipage}[c]{0.03\textwidth} \begin{itemize} \end{itemize} \end{minipage} \begin{itemize} \begin{itemize} \end{itemize} \end{itemize} \end{minipage} \begin{minipage}[c]{0.03\textwidth} \begin{itemize} \end{itemize} \end{minipage} \begin{itemize} \begin$ player1.GetComponent<br/>cFollowThePath>().moveAllowed = false;<br>player1MoveText.gameObject.SetActive(false);<br>player2MoveText.gameObject.SetActive(true);<br>player1StartWaypoint = player1.GetComponent<FollowThePath>().waypoint  $\begin{minipage}[c]{0.03\textwidth} \begin{minipage}[c]{0.03\textwidth} \begin{itemize} \begin{itemize} \begin{itemize} \begin{itemize} \end{itemize} \end{itemize} \end{minipage} \begin{minipage}[c]{0.03\textwidth} \begin{itemize} \end{itemize} \end{minipage} \begin{minipage}[c]{0.03\textwidth} \begin{itemize} \end{itemize} \end{minipage} \begin{minipage}[c]{0.03\textwidth} \begin{itemize} \end{itemize} \end{minipage} \begin{minipage}[c]{0.03\textwidth} \begin{itemize} \end{itemize} \end{minipage$ player2.GetComponent<FollowThePath>().moveAllowed = false;<br>player2MoveText.gameObject.SetActive(false); player=move=ext-,gameObject-aetaxtere=ext<br>player=move=ext-,gameObject-SetActive(true);<br>player2StartHaypoint = player2.GetComponent<FollowThePath>().waypointIndex - 1;  $\label{lem:main} \begin{minipage}[t]{.3\textwidth} \begin{minipage}[t]{0.9\textwidth} \begin{itemize} \begin{itemize} \begin{itemize} \begin{itemize} \end{itemize} \end{itemize} \end{minipage} \begin{itemize} \begin{itemize} \begin{itemize} \end{itemize} \end{itemize} \end{itemize} \end{itemize} \end{minipage} \begin{minipage}[t]{0.9\textwidth} \begin{itemize} \begin{itemize} \end{itemize} \end{itemize} \end{minipage} \begin{minipage}[t]{0.9\textwidth} \begin{itemize} \end{itemize} \end{minipage} \begin{minipage}[t$ whoWinsTextShadow.gameObject.SetActive(true);<br>whoWinsTextShadow.GetComponent<Text>().text = "logador 1 Venceu"; gamoOver = true; if (player2.GetComponent<FollowThePath>().waypointIndex ==<br>player2.GetComponent<FollowThePath>().waypoints.Length) whoWinsTextShadow.gameObject.SetActive(true);<br>player1MoveText.gameObject.SetActive(false); player2MoveText.gameObject.SetActive(false);<br>whoWinsTextShadow.GetComponent<Text>().text = "logador 2 Venceu"; gampOver = true; public static void MovePlayer(int playerToMove) switch (playerToMove) { case 1: player1.GetComponent<FollowThePath>().moveAllowed = true; break; case 2: player2.GetComponent<FollowThePath>().moveAllowed = true; break;

Fonte: Autoria Própria, 2021.

Figura 40 – Código menu pause.

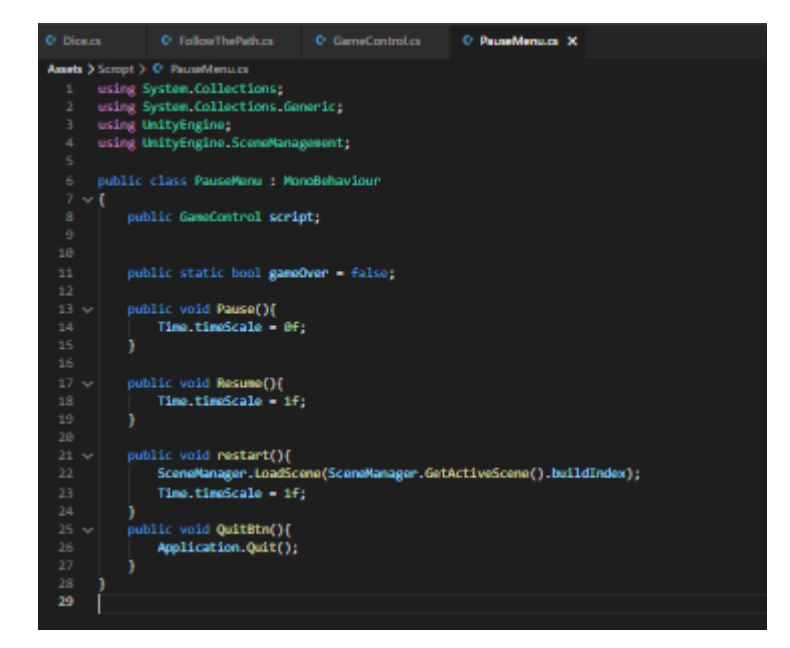

Fonte: Autoria Própria, 2021.

Figura 41 – Código do botão "restart".

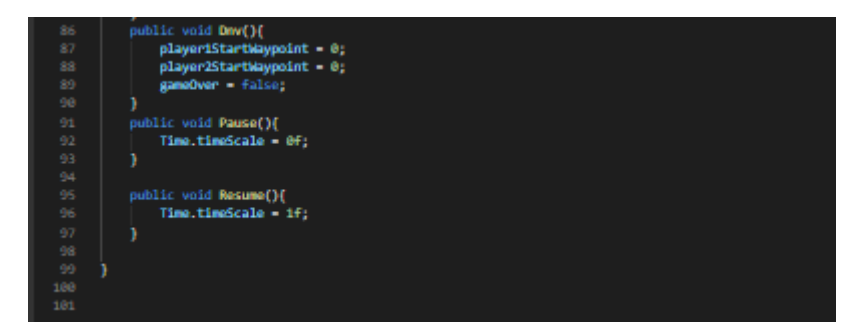

Fonte: Autoria Própria, 2021.

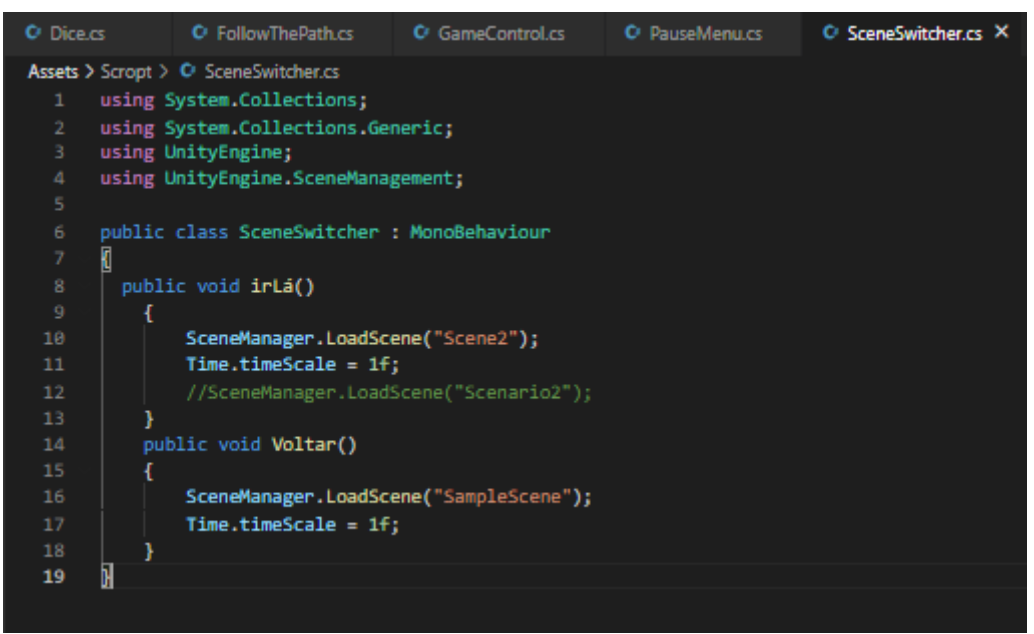

Figura 42 – Código do botão de "troca de mapa".

Fonte: Autoria Própria, 2021.

Figura 43 – Mapa 1.

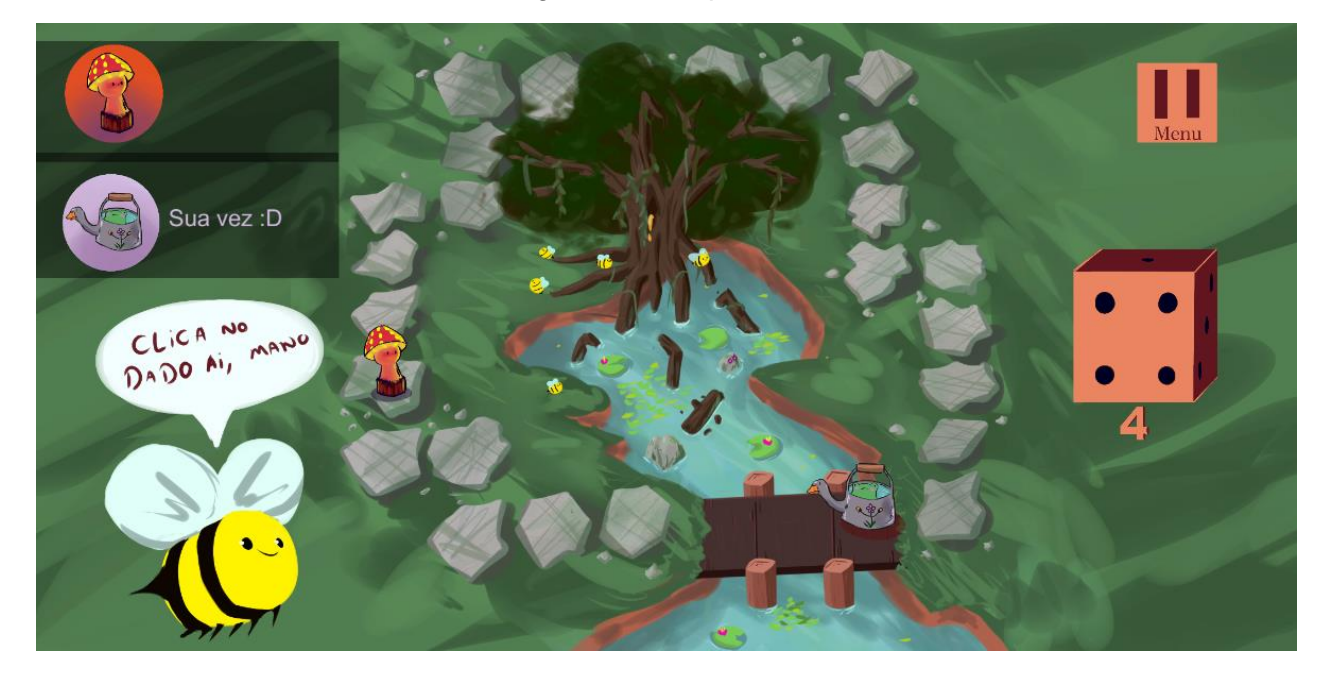

Fonte: Autoria Própria, 2021.

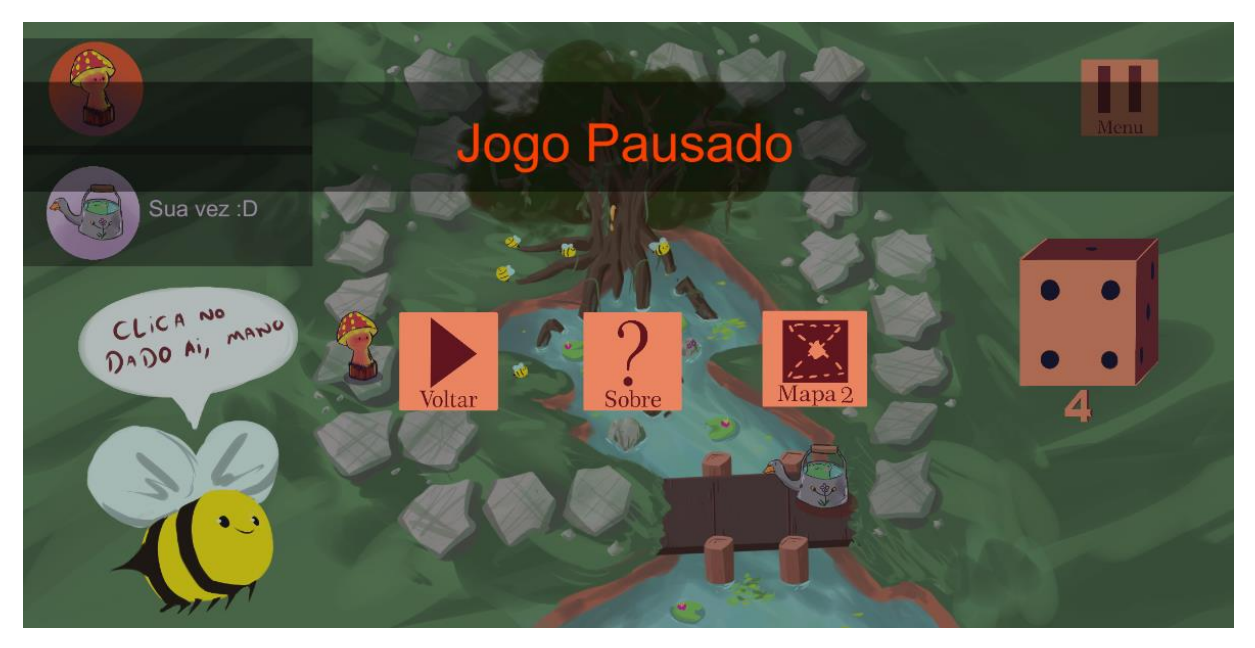

Figura 44 – Menu pausa, Mapa 1.

Fonte: Autoria Própria, 2021.

Figura 45 – Mapa 2.

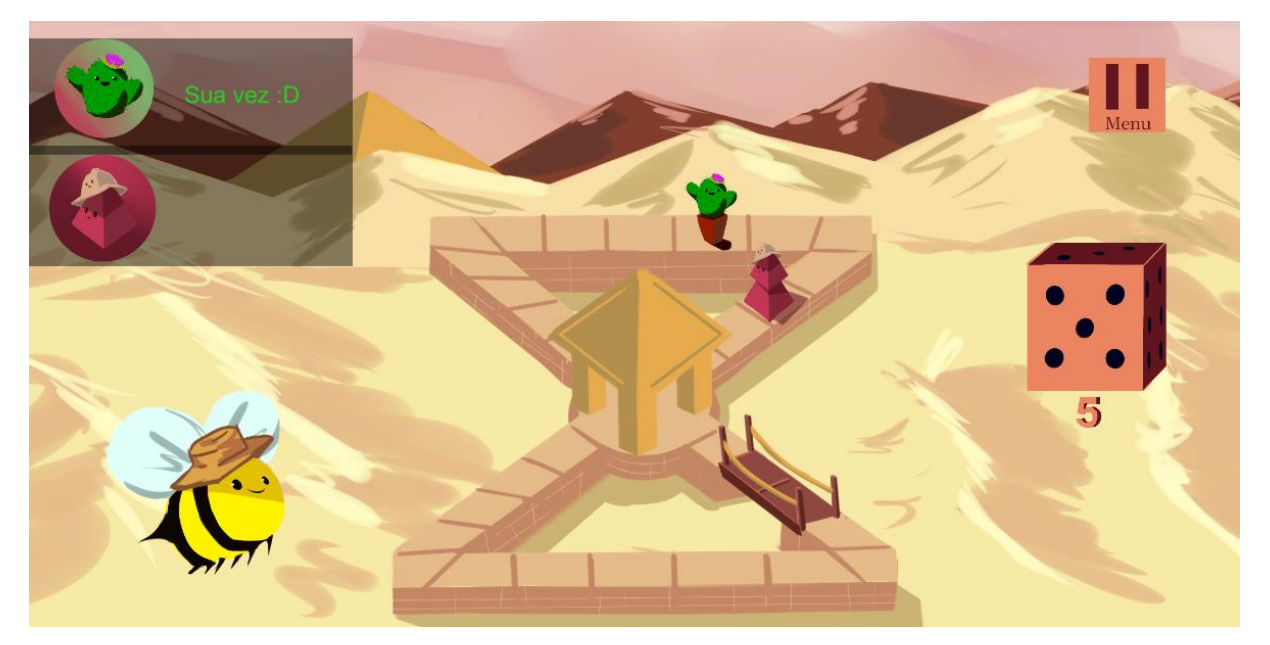

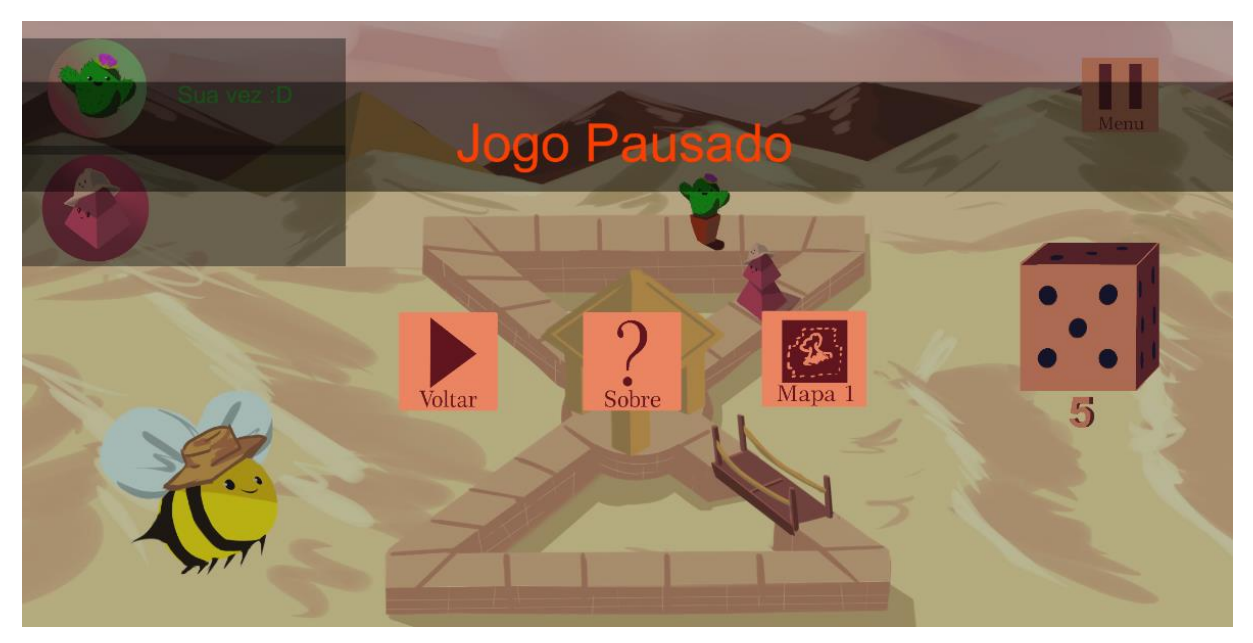

Figura 46 – Menu pausa, mapa 2.

Fonte: Autoria Própria, 2021.

Figura 47 – Menu sobre.

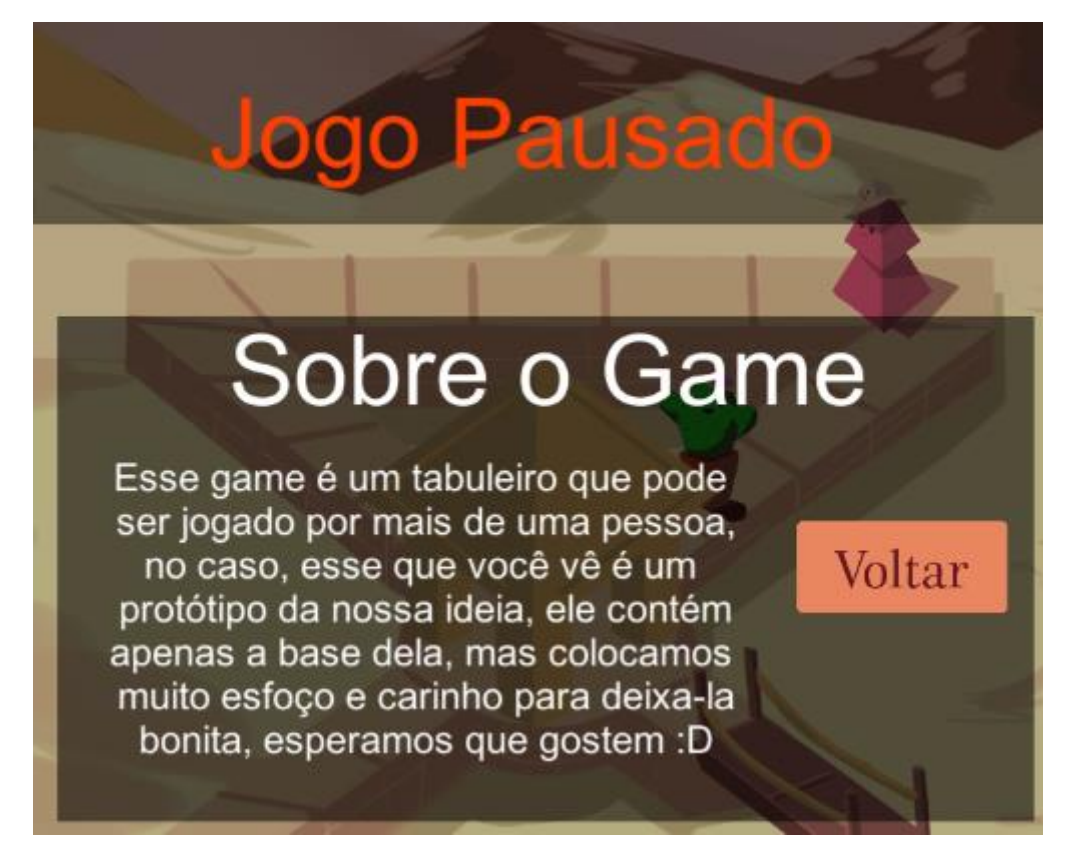

### **3.7.3 – Banco de dados**

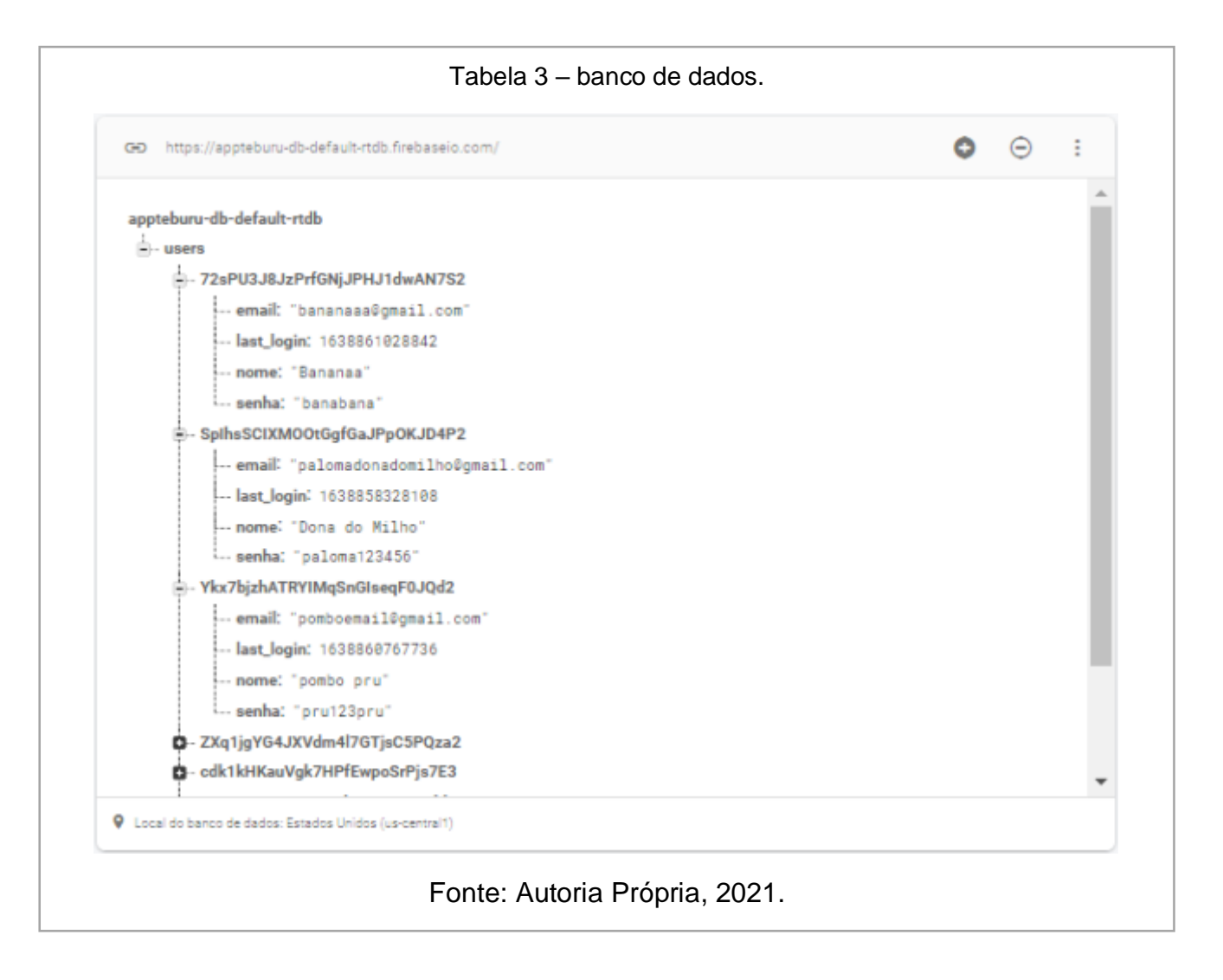

### **4 – CONSIDERAÇÕES FINAIS**

Podemos ver então os prós e contras que a tecnologia proporciona cada vez mais que avança, por isso é necessário ter controle e segurança para utilizá-la de uma forma mais saudável do que o usual.

Um dos principais benefícios que se favoreceu por conta da tecnologia foi a comunicação rápida e direta através de dispositivos. O objetivo que focalizamos a realizar é a utilização de meios de interação para estimular um uso voltado ao meio social em seu entorno, um meio *off-line* de interação.

Através das pesquisas e testes realizados podemos ver que principalmente os jovens que utilizam a *internet* de forma nociva, acabam contraindo problemas físicos e psicológicos e como consequência, acabam adquirindo outras doenças e outros fatores como, um afastamento do mundo real para o virtual.

Tendo base destas informações, através dos próprios dispositivos, podemos gerar um uso menos solitário do celular para aprimorar as nossas relações com amigos e familiares além da nossa socialização em um ambiente divergente do virtual.

O intuito é justamente usar essa ferramenta para um novo fim, no qual iria exigir uma interação com o mundo não apenas virtual e com pessoas do seu ciclo social das quais queiram jogar com o usuário.

### **5 – GLOSSÁRIO**

**.NET Framework:** É uma iniciativa da empresa Microsoft, que visa uma plataforma única para desenvolvimento e execução de sistemas e aplicações. Todo e qualquer código gerado para .NET pode ser executado em qualquer dispositivo que possua um framework de tal plataforma.

**APIs:** Interface de Programação de Aplicações ou Interface de Programação de Aplicação, cuja sigla API provém do Inglês *Application Programming Interface*, é um conjunto de rotinas e padrões estabelecidos por um software para a utilização das suas funcionalidades por aplicativos que não pretendem envolver-se em detalhes da implementação do software, mas apenas usar seus serviços.

**Bot:** Um bot (abreviatura de robô) é um programa de software que executa tarefas automatizadas, repetitivas e pré-definidas. Os bots normalmente imitam ou substituem o comportamento do usuário humano.

**C#:** C# é uma linguagem de programação, multiparadigma, de tipagem forte, desenvolvida pela Microsoft™ como parte da plataforma .NET. A sua sintaxe orientada a objetos foi baseada no C++ mas inclui muitas influências de outras linguagens de programação, como Object Pascal e, principalmente, Java.

**CSS:** Utilizado para adicionar estilo visual a documento de páginas web, citado na página 31.

**Controle de versionamento Git**: Sistema que registra mudanças em um arquivo ou conjunto de arquivos ao longo do tempo para que você possa lembrar as versões específicas mais tarde.

**Depuração:** Eliminação dos membros julgados indignos de fazer parte de uma administração, de uma corporação ou de um agrupamento.

**Design thinking:** Design thinking é um método para estimular ideação e perspicácia ao abordar problemas, relacionados a futuras aquisições de informações, análise de conhecimento e propostas de soluções.

**ER:** Um diagrama entidade relacionamento (ER) é um tipo de fluxograma que ilustra como "entidades", p. ex., pessoas, objetos ou conceitos, se relacionam entre si dentro de um sistema. Diagramas ER são mais utilizados para projetar ou depurar bancos de dados relacionais nas áreas de engenharia de software, sistemas de informações empresariais, educação e pesquisa.

**Fluxograma:** É o nome que se dá a uma notação específica (ícones), utilizado para representar o fluxo de atividades de um processo. Ou seja, Fluxograma é uma notação (sistema de símbolos e abreviações) utilizada para representar um processo por meio de um desenho.

**Forma Virtual**: Que é feito ou simulado através de meios eletrônicos.

**Free-to-play:** São modelos de jogos que podem ser baixados e instalados sem qualquer tipo de cobrança. ... A maioria desses jogos adota o sistema "Cash" onde os jogadores adquirem moedas virtuais para que possam ser utilizadas na compra de recursos e conteúdos extras para serem usados dentro do próprio game.

**Front-end:** O desenvolvimento front-end da web é o desenvolvimento da interface gráfica do usuário de um site, por meio do uso de HTML, CSS e JavaScript, para que os usuários possam visualizar e interagir com aquele site.

**HTML:** Linguagem de marcação, citado na página 30.

**Internet:** É um sistema global de redes de computadores interligadas que utilizam um conjunto próprio de protocolos (Internet Protocol Suite ou TCP/IP) com o propósito de servir progressivamente usuários no mundo inteiro.

**JavaScript:** Linguagem de programação, citado na página 32.

**Layout:** Na computação, o layout é o processo de calcular a posição dos objetos no espaço, sujeitos a várias restrições.

**Linguagem de marcação:** A linguagem de programação é um método padronizado, formado por um conjunto de regras sintáticas e semânticas, de implementação de um código fonte – que pode ser compilado e transformado em um programa de computador, ou usado como script interpretado – que informará instruções de processamento ao computador.

**Link:** Link é uma palavra em inglês que significa elo, vínculo ou ligação. No âmbito da informática, a palavra link pode significar hiper ligação, ou seja, uma palavra, texto ou imagem que quando é clicada pelo usuário, o encaminha para outra página na internet, que pode conter outros textos ou imagens.

**Linux:** Linux é um termo popularmente empregado para se referir a sistemas operativos ou sistemas operacionais que utilizam o Kernel Linux. O núcleo foi desenvolvido pelo programador finlandês Linus Torvalds, inspirado no sistema Minix.

**Login:** O conceito de login está no próprio nome, originado do termo em inglês logging in, que significa se conectar. Trata-se de um conjunto de credenciais que identificam usuários em um site, rede social, e-mail etc.

**MacOS:** Macintosh Operating System ou Mac OS é um sistema operacional desenvolvido pela Apple Inc.

**Mini game:** Curto jogo eletrônico geralmente contido em outro jogo normal. Um minigame é sempre menor ou mais simples do que o jogo que o contém. Minigames são também, às vezes, oferecidos separadamente gratuitamente para promover o jogo principal.

**Mobile:** Traduzindo, "mobile" significa móvel. Na tecnologia se refere à dispositivos, aplicativos e softwares móveis, principalmente aos smartphones.

**Multiparadigma:** É uma linguagem que suporta mais de um paradigma de programação. A ideia de uma linguagem multiparadigma, é fornecer um framework no qual o programador possa trabalhar com vários estilos, misturando livremente construtores de diferentes paradigmas.

**Multiplayer:** Jogos multijogador, também conhecidos como jogos multiplayer, são jogos que permitem que vários jogadores participem simultaneamente de uma mesma partida.

**Nomofobia:** Medo irracional de estar sem o aparelho celular, de modo que sintomas físicos e psicológicos apareçam e tirem o indivíduo de seu estado normal com a ausência de seu vício.

**Off-line:** Que não tem ligação direta ou remota a um computador ou a uma rede de computadores, como a Internet.

**Organograma**: Organograma é um gráfico que representa a estrutura formal de uma organização. Ou seja, é a representação gráfica clássica de uma estrutura organizacional.

**Player:** É o jogador em um jogo. No jogo de tabuleiro, o player é identificado pela sua peça de jogo, ou seja, seu player.

**Pré-impressão:** É todo o processo envolvido entre a concessão e a impressão de um produto gráfico. Consiste na adequação dos arquivos digitais, na preparação dos planos de impressão e, no caso dos processos de impressão que as requerem, na geração das respectivas matrizes.

**Raster:** Um raster é um **banco de dados** organizado como uma malha retangular subdividida em células ou pixels de mesmo tamanho, organizada em linhas e colunas, nas quais cada célula pode armazenar um ou mais valores.

**Realce de sintaxe:** Realce de sintaxe é uma funcionalidade disponível em alguns editores de texto que apresenta texto — em especial código fonte — numa formatação específica para cada categoria de termos.

**Refatoração de código:** Processo de modificar um sistema de software para melhorar a estrutura interna do código sem alterar seu comportamento externo.

**Restart:** Em um jogo, o botão de restart serve para reiniciar uma ação, fase etc.

**Script:** Conjunto de instruções para que uma função seja executada em determinado aplicativo.

**Sinippets:** Resultado de busca orgânica que vem destacado acima do primeiro resultado de buscas orgânicas.

**Smartphones:** São celulares com tecnologias avançadas, o que inclui programas executados um sistema operacional, equivalente aos computadores. Em tradução literal, significa "telefone inteligente".

**Software:** Software é um conjunto de instruções que devem ser seguidas e executadas por um mecanismo, seja ele um computador ou um aparato eletromecânico. É o termo genérico usado para descrever programas, apps, scripts, macros e instruções de código embarcado diretamente (firmware), de modo a ditar o que uma máquina deve fazer.

Steam: Steam é um software de gestão de direitos digitais criado pela Valve<sup>™</sup> Corporation ou ValveTM L.L.C., de plataformas digitais como jogos e aplicativos de programação e fornece serviços facilitados como atualização automática de jogos, e preços acessíveis aos usuários.

**UML:** É uma linguagem-padrão para a elaboração da estrutura de projetos de software. Ela poderá ser empregada para a visualização, a especificação, a construção e a documentação de artefatos que façam uso de sistemas complexos de software.

**Unity:** É uma plataforma "motor de jogos", com um sistema versátil e de fácil entendimento feita para todos os públicos pela Unity Technologies™.

**Virtual:** É usado em contraste com o real e pode ser aplicado a qualquer coisa na internet ou que faça referência a aquilo que não existe na prática, no mundo real.

**Web:** A World Wide Web, também conhecida pela siga WWW ou apenas pelo termo Web, pode ser traduzida como teia mundial. Falando também de forma simples e direta, a web nada mais é do que o caminho que permite a você usufruir do conteúdo transferido pela internet.

**Windows:** Windows é um sistema operacional de multitarefas para computadores e dispositivos móveis, desenvolvido pela Microsoft™.

**Wireframes:** São esboços simples de telas de produtos digitais, como sites e aplicativos.
## **6 - REFERÊNCIAS**

David N. Greenfield, (2017). **Virtual Addiction: Sometimes New Technology Can Create New Problems.**

Disponivel em: <<https://virtual-addiction.com/virtual-addiction/>>.

Darnai, G., et al. (2019). **Internet addiction and functional brain networks: taskrelated fMRI study.** Scientific Reports, 9(1), 15777. Disponivel em: <<https://www.nature.com/articles/s41598-019-52296-1> >.

Eitivipart, A. C., Viriyarojanakul, S., & Redhead, L. (2018). **Musculoskeletal disorder and pain associated with smartphone use: A systematic review of biomechanical evidence.** Hong Kong Physiotherapy Journal, 38(02), 77–90. Disponivel em:

[<https://www.worldscientific.com/doi/full/10.1142/S1013702518300010](https://www.worldscientific.com/doi/full/10.1142/S1013702518300010) >.

Frei, P., et al. (2011). **Use of mobile phones and risk of brain tumours: update of Danish cohort study.** BMJ, 343(oct19 4), d6387–d6387. Disponivel em: <<https://www.bmj.com/content/343/bmj.d6387> >.

Kushlev, K., & Heintzelman, S. J. (2018). **Put the Phone Down.** Social Psychological and Personality Science, 9(6), 702–710. Disponivel em: [<https://journals.sagepub.com/doi/10.1177/1948550617722199](https://journals.sagepub.com/doi/10.1177/1948550617722199) >.

Little, M.P., et al. (2012).**Mobile phone use and glioma risk: comparison of epidemiological study results with incidence trends in the United States.** BMJ, 344(mar08 1), e1147–e1147.

Disponivel em: [<https://www.bmj.com/content/344/bmj.e1147](https://www.bmj.com/content/344/bmj.e1147) >.

Loh, K. K., & Kanai, R. (2016). **How Has the Internet Reshaped Human Cognition?** The Neuroscientist, 22(5), 506–520. Disponivel em: <<https://journals.sagepub.com/doi/10.1177/1073858415595005> >.

Namwongsa, S., et al. (2019). **Effect of neck flexion angles on neck muscle activity among smartphone users with and without neck pain.** Ergonomics, 62(12), 1524–1533. Disponivel em:

[<https://www.tandfonline.com/doi/abs/10.1080/00140139.2019.1661525](https://www.tandfonline.com/doi/abs/10.1080/00140139.2019.1661525) >.

Sohn, S., et al. (2019). **Prevalence of problematic smartphone usage and associated mental health outcomes amongst children and young people: a systematic review, meta-analysis and GRADE of the evidence.** BMC Psychiatry, 19(1), 356.

Disponivel em: [<https://bmcpsychiatry.biomedcentral.com/articles/10.1186/s12888-](https://bmcpsychiatry.biomedcentral.com/articles/10.1186/s12888-019-2350-x)  $019 - 2350 - x >$ .

Tateno, M., et al. (2019). **Internet addiction, smartphone addiction, and hikikomori trait in Japanese young adult: Social isolation and social network.** Frontiers in Psychiatry, 10(JULY).

Disponivel em: [<https://www.frontiersin.org/articles/10.3389/fpsyt.2019.00455/full](https://www.frontiersin.org/articles/10.3389/fpsyt.2019.00455/full) >.

Wang, J., Su, H., Xie, W., & Yu, S. (2017). **Mobile Phone Use and The Risk of Headache: A Systematic Review and Meta-analysis of Cross-sectional Studies.** Scientific Reports, 7(1), 12595.

Disponivel em: <<https://www.nature.com/articles/s41598-017-12802-9> >.

Ward, A. F., Duke, K., Gneezy, A., & Bos, M. W. (2017). **Brain Drain: The Mere Presence of One's Own Smartphone Reduces Available Cognitive Capacity.** Journal of the Association for Consumer Research, 2(2), 140–154. Disponivel em: <<https://www.journals.uchicago.edu/doi/10.1086/691462> >.

**O Setor de Tecnologia da Informação e Comunicação no Brasil | 2003-2006.**  IBGE.

Disponível em: < [https://www.ibge.gov.br/estatisticas/multidominio/ciencia](https://www.ibge.gov.br/estatisticas/multidominio/ciencia-tecnologia-e-inovacao/9139-o-setor-de-tecnologia-da-informacao-e-comunicacao-no-brasil.html?=&t=o-que-e)[tecnologia-e-inovacao/9139-o-setor-de-tecnologia-da-informacao-e-comunicacao-no](https://www.ibge.gov.br/estatisticas/multidominio/ciencia-tecnologia-e-inovacao/9139-o-setor-de-tecnologia-da-informacao-e-comunicacao-no-brasil.html?=&t=o-que-e)[brasil.html?=&t=o-que-e](https://www.ibge.gov.br/estatisticas/multidominio/ciencia-tecnologia-e-inovacao/9139-o-setor-de-tecnologia-da-informacao-e-comunicacao-no-brasil.html?=&t=o-que-e) >.

Yang, J., Fu, X., Liao, X., & Li, Y. (2019**). Association of problematic smartphone use with poor sleep quality, depression, and anxiety: A systematic review and meta-analysis.** Psychiatry Research, 112686.

Disponivel em:

[<https://www.sciencedirect.com/science/article/abs/pii/S0165178119317408](https://www.sciencedirect.com/science/article/abs/pii/S0165178119317408) >.

Zhang, G., et al. (2020). **Prospective relationships between mobile phone dependence and mental health status among Chinese undergraduate students with college adjustment as a mediator.** Journal of Affective Disorders, 260, 498– 505.

Disponivel em:

[<https://www.sciencedirect.com/science/article/abs/pii/S016503271930775X](https://www.sciencedirect.com/science/article/abs/pii/S016503271930775X) >.